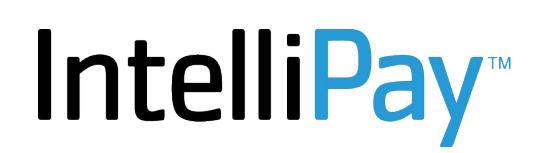

# **Web API Version 2.6 Revision Date: June 9, 2020**

### **An Important Note to Merchants and System Integrators**

Due to Payment Card Industry Data Security Standards (PCI-DSS), certain API calls *must not* be called using HTTPS GET. These methods are any which have "cardnum" in their parameter list. When you include your customer's card number in a URL the card number will be logged in web server log files in unencrypted clear-text which violates PCI-DSS. ()

Any call made to one of these methods using HTTPS GET will return -99 and/or the text "This method accepts requests by POST only."

This only applies to RESTful calls to the web API. SOAP integrators do not need to worry about this.

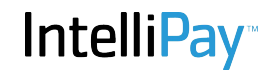

#### **Web API 2.6**

The Convenient Payments Web API is a public interface which allows developers to manage customers and their payments online. The service can be used to integrate payments into software systems. In this document the Convenient Payments Web API may be referred to simply as "webapi."

Developers may connect to the web services using any programming language or environment they desire as long as they (or their IDE) are familiar with SOAP, REST and XML Web Services and/or JSON. The API is completely platform and language neutral.

Due to the sensitive nature of data going back and forth to the payment system only SSL connections (https) to the web services can be used. The server only listens on the Secure Sockets Layer (SSL) port 443.

A CRUDSL (**C**reate, **R**ead, **U**pdate, **D**elete, **S**earch, **L**ist) interface is provided for customers and payments. All cust\_ and payment\_ and list\_ methods required authentication. Methods

- 1. version()
- 2. country code()
- 3. country\_info()
- 4. bank\_exists()
- 5. bank\_name()
- 6. bank\_info()
- 7. card\_valid()
- 8. card\_expired()
- 9. card\_type()
- 10. card\_info()
- 11. cust create()
- 12. cust read()
- 13. cust\_update()
- 14. cust delete()
- 15. cust\_search()
- 16. cust\_update\_bank()
- 17. cust\_update\_card()
- 18. expired\_credit\_card()
- 19. payment create()
- 20. payment\_read()
- 21. payment\_search()
- 22. payment\_voidable()
- 23. payment\_void()
- 24. payment refundable()
- 25. payment\_refund()
- 26. payment reverse()
- 27. list\_bank\_payments()

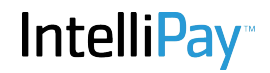

- 28. list\_bank\_returns()
- 29. list\_card\_payments()
- 30. list\_payments()
- 31. card\_payment()
- 32. card\_swipe()
- 33. bank\_payment()
- 34. merchant\_read()
- 35. payment\_capture()

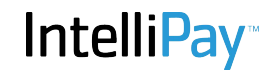

### **Authentication**

Most of the methods in the API require the developer to provide authentication credentials. When calling these methods the first two arguments supplied will always be your *Merchant Key* and *API Key*.

- **Merchant Key**: This is a string of digits assigned to each merchant when their payment processing account was created. It is a permanent assignment. In this document the Merchant Key will be referred to as "merchantkey."
- **API Key** : This is a key string which is assigned to your merchant setup. In this document the API Key will be referred to as "apikey." Your apikey should be kept private and never shared with anyone. You should protect it just as you would a password.

Together the merchantkey and apikey work as a username/password pair which the system will use to authenticate calls made to it and link to the merchant's CPTeller account. For security reasons the IntelliPay Web API is disabled for each merchant by default. It is very easy to have it enabled for your account—all you need do is send an email to support@intellipay.com from the email address on record and an apikey will be assigned to your account, the API will be enabled, and a message will be sent to the owner of the account informing them that the programming API for their CPTeller account has been activated.

### **Tokens**

When you create customers and payments "tokens" will be returned which you can store for future reference.

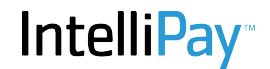

### **How to Use the Web API**

### **Method 1: Background Processing**

You can create payments using the web API for background processing. Some reasons for doing this would be future dating of payments—creating payments to be processed on a particular date, or processing of Bank (ACH) payments. Bank payments take several days to complete and must be processed in the background.

Creating a payment for background processing using the web API involves two steps:

- 1. Create a customer by calling cust create(). Successful invocation of cust create() will return a token in the form of a customer ID called "custid."
- 2. Create a payment by calling payment\_create() and providing the custid returned from cust\_create() as a parameter.

### **Method 2: Real-Time Processing**

Many if not most developers will want to make a single call to the web API to authorize a card payment immediately, and have returned to them the results of the transaction. The following methods provide this functionality:

card\_payment() swipe\_payment(  $\lambda$ 

Both the card\_payment() and swipe\_payment() methods process card payments in real-time and return the authorization results, including the customer token (custid) and the payment token (paymentid.)

There is also a single-call method to create ACH payments: bank payment() which creates the customer record and initiates the ACH payment processing (which is handled over several days in the background.)

### **SOAP or REST**

All of the methods provided in the webapi may be invoked using either SOAP or RESTful methods.

(The only RESTful actions provided are GET and POST. This API does not implement a full complement of RESTful methodologies (PUT, DELETE, etc.) but the 'methods' in the API can be called directly from javascript or a browser. This is what is meant by RESTlets.)

### **Return Formats**

By default the return format for non-SOAP webapi calls is "json."

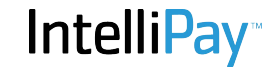

The default return format of any webapi method may be overridden by providing an additional optional parameter *\_\_bdreturnformat={wddx|plain|json|jsonp}* (Note: There are two underscores at the start of bdreturnformat.)

Depending on your usage of the webapi you may want different return formats in various situations. Not all formats are supported for all method calls. If you attempt to use a return format which is not supported an exception will be thrown. For example, making a call to the bank info method and specifying a "plain" return format will throw an exception because the method returns a complex data structure.

### **Example Usage**

To call the version() method from a web browser invoke the following url:

### https://secure.cpteller.com/api/26/webapi.cfc?method=version

The browser will display: "2.6.n*" where n is the revision number of the most recent change.*

This is an example of calling the method as a RESTlet. SOAP calls are more complicated and normally the developer has access to a library which will act as a proxy between the client and the server. Microsoft's Visual Studio is an example of this and working with the web API in Visual Studio is very easy.

You have to start somewhere. You can familiarize yourself with the webapi very quickly with your web browser. It is best to do this either with your account in test mode or preferably using the Convenient Payments test server. For testing purposes it is recommended you get set up with a test account in the test environment.

### **Visual Studio**

To use the webapi from visual studio is also quite easy:

- 1. In the solution explorer right-click on "Service References" and select "Add Service Reference"
- 2. In the "Add Service Reference" dialog window type in the URL of the webapi WSDL interface: https://secure.cpteller.com/api/26/webapi.cfc?wsdl and click "Go."
- 3. The web service will be located and the public methods shown in the window. In the "Services" box expand "webapiService" and select "webapi." If you have done this correctly you will see the public methods this service exposes in the "Operations" box on the right.
- 4. Give the service a name in the "Namespace" box at the bottom of the window and click "OK."
- 5. The webapi is now a part of your project and you can immediately begin using the public features of it (even if you don't have a CPTeller account some of the generic methods will be accessible.) Declare a webapi object such as:

var api = new webapi.webapiClient();

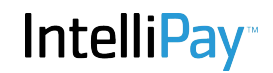

That's how easy it is. All of the hard work of dealing with SOAP envelopes etc. is done for you.

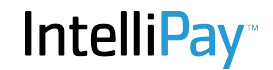

# **Public Methods**

Public methods may be invoked without authentication (merchantkey/apikey not required.) The public methods and their return types are listed here:

- 1. version()
- 2. bank\_exists()
- 3. bank\_name()
- 4. bank\_info()
- 5. card\_valid()
- 6. card\_expired()
- 7. card\_type()
- 8. card\_info()
- 9. country\_code()
- 10. country\_info()

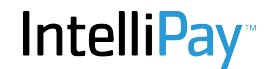

#### **What is a Struct?**

Methods that return the *Struct* data type return multiple parameters in a name=value pairing. These are easy to parse if you request the return format to be either JSON or WDDX.

In C# the struct data object takes the form of a StructMap object. Here is an example of how to look up your data elements in a StructMap in C#:

```
api.StructMap info = api.bank info("011000015");
string name = info.item[getKeyIndex(info, "name")].val.ToString();
string address = info.item[getKeyIndex(info, "address")].val.ToString();
string city = info.item[getKeyIndex(info, "city")].val.ToString();
string state = info.item[getKeyIndex(info, "state")].val.ToString();
string zipcode = info.item[getKeyIndex(info, "zipcode")].val.ToString();
string phone = info.item[getKeyIndex(info, "phone")].val.ToString();
Console.WriteLine(name + "\n"
      + address + "\n"
      + city + ", "
     + state + " "
      + zipcode + "\n"
      + phone);
static int getKeyIndex(api.StructMap map, string keyname)
{
      int retval = -1;
      for (int i = 0; i < map.item. Length; i++){
           if (map.item[i].key.ToString() == keyname)
           {
             retval = i;
             break;
           }
      }
      return retval;
}
```
*Looking up a name/value pair in C#*

The methods that make up the webapi are described in the following pages.

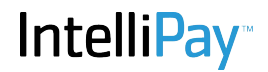

String version()

### **Parameters**

This public method takes no arguments

### **Returns**

This method returns the current webapi software revision as a string.

### **Example**

https://secure.cpteller.com/api/26/webapi.cfc?method=version

Returns: "2.6.n" *where n is a minor revision number.*

### Python Example:

import requests url = "https://secure.cpteller.com/api/26/webapi.cfc"  $r =$  requests.get(url, {'method':'version'}) print(r.text)

Output: "2.6.10"

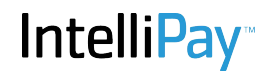

String country\_code(code, format)

### **Parameters**

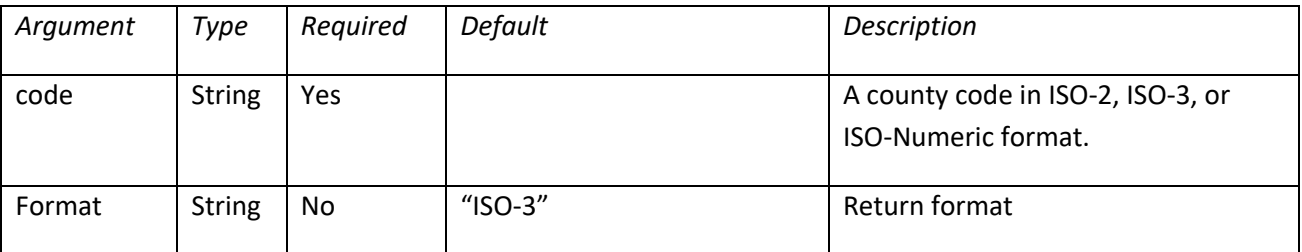

#### **Returns**

A string in the requested format, or an empty string if the country passed in the "code" parameter is not a valid country code.

#### **Notes**

This method can be used to convert any country code to the desired format.

#### **Examples**

https://secure.cpteller.com/api/26/webapi.cfc?method=country\_code&code=840

"USA"

https://secure.cpteller.com/api/26/webapi.cfc?method=country\_code&code=840&format=3

"USA"

https://secure.cpteller.com/api/26/webapi.cfc?method=country\_code&code=CAN&format=N

### "124"

https://secure.cpteller.com/api/26/webapi.cfc?method=country\_code&code=USA&format=2

"US"

Struct country info(code)

### **Parameters**

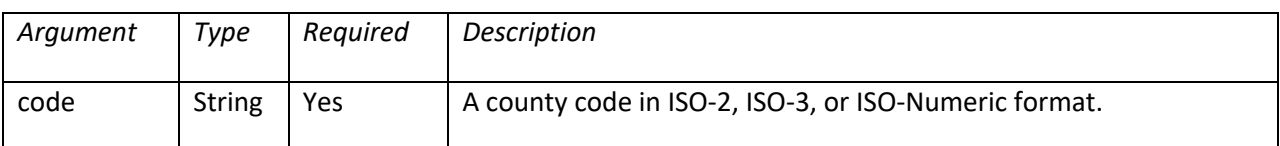

#### **Returns**

A struct with the following information:

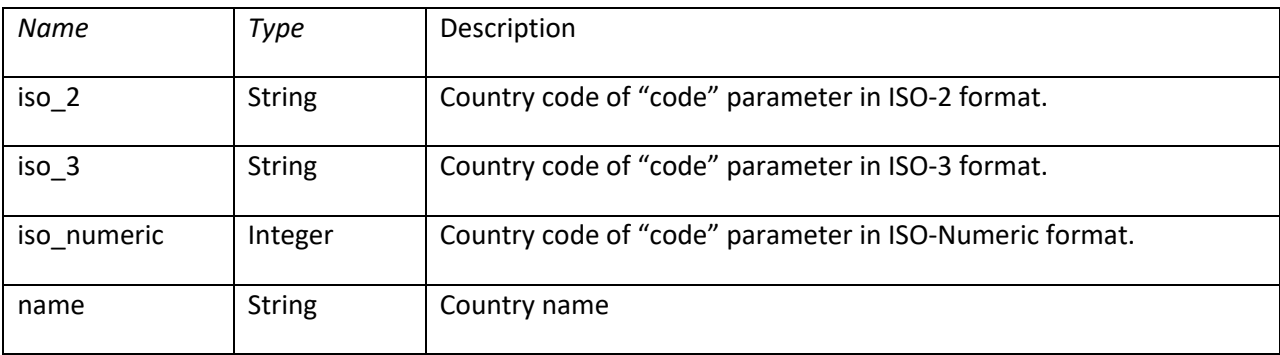

# **Notes**

This method returns a struct containing information regarding the country code passed to it. If the country code is invalid an empty struct will be returned.

### **Examples**

https://secure.cpteller.com/api/26/webapi.cfc?method=country\_info&code=US

{"iso\_2":"US","iso\_3":"USA","iso\_numeric":840,"name":"United States of America"}

https://secure.cpteller.com/api/26/webapi.cfc?method=country\_info&code=BOGUS

{"iso\_2":"","iso\_3":"","iso\_numeric":0,"name":""}

https://secure.cpteller.com/api/26/webapi.cfc?method=country\_info&code=US&\_\_bdreturnformat=wddx

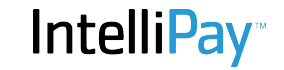

<wddxPacket version='1.0'><header></header><data><struct><var name='iso\_2'><string>US</string></var><var name='iso\_3'><string>USA</string></var><var name='iso\_numeric'><number>840</number></var><var name='name'><string>United States of America</string></var></struct></data></wddxPacket>

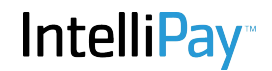

Boolean bank\_exists(routingnum)

### **Parameters**

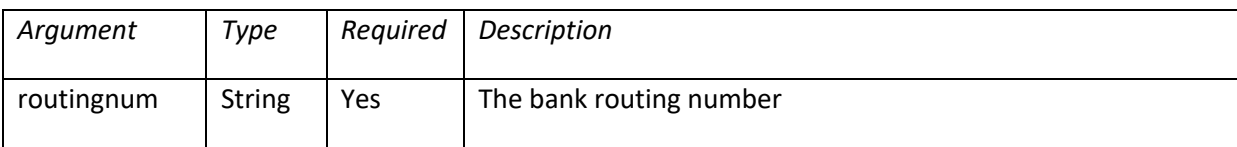

#### **Returns**

A Boolean value: true if the bank exists or false if not.

### **Notes**

This is a public method, meaning it requires no authentication arguments.

A bank "exists" if it is a Federal ACH participating depository financial institution, meaning it has a routing/ABA number and is a Federal ACH (Automated Clearing House) participant. Convenient Payments maintains a list of all participating FedACH DFIs which is updated on a weekly basis.

### **Example**

Entering the following into a web browser:

https://secure.cpteller.com/api/26/webapi.cfc?method=bank\_exists&routingnum=011000015

returns the following:

*true*

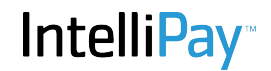

Boolean bank\_name(routingnum)

#### **Parameters**

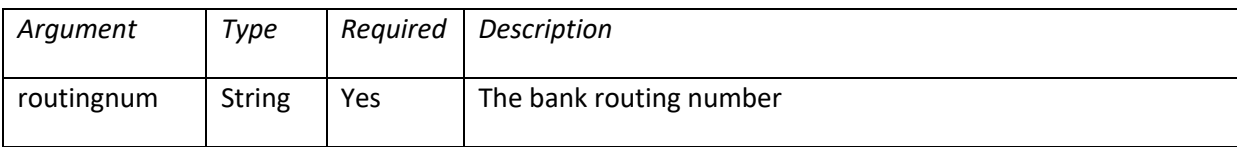

#### **Returns**

A string: The name of the bank referred to by *routingnum*.

### **Notes**

This is a public method, meaning it requires no authentication arguments.

A bank "exists" if it is a fedach participating depository financial institution, meaning it has a routing/ABA number and is a Federal ACH (Automated Clearing House) participant. Convenient Payments maintains a list of all participating FedACH DFIs which is updated on a weekly basis.

### **Example**

Entering the following into a web browser:

https://secure.cpteller.com/api/26/webapi.cfc?method=bank\_name&routingnum=011000015

#### returns the following:

```
"ZIONS BANCORPORATION, NA DBA ZIONS B"
```
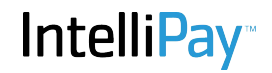

Struct bank\_info(routingnum)

#### **Parameters**

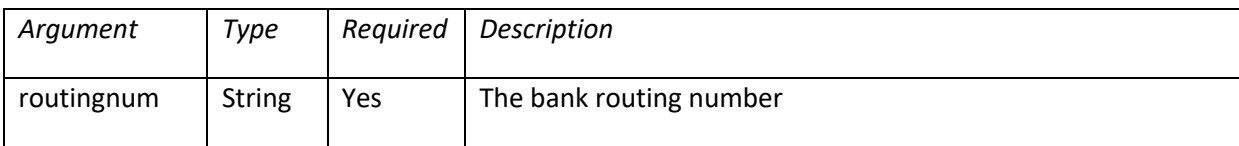

#### **Returns**

A structure type with the following elements:

- 1. Routingnumber
- 2. Name
- 3. Address
- 4. City
- 5. State
- 6. Zipcode
- 7. Phone
- 8. Newroutingnumber

### **Notes**

The "newroutingnumber" element contains data when a new routing number has been assigned to the bank. Although the old routing number still works, the Fed is telling you to start using the new one. This is a public method.

The address and phone information provided is the corporate or ACH address of the bank, and not necessarily the address and phone number of your customer's local branch.

#### **Example**

https://secure.cpteller.com/api/26/webapi.cfc?method=bank\_info&routingnum=011000015

```
{
       "routingnumber":"124000054",
       "name":"ZIONS BANCORPORATION, NA DBA ZIONS B",
       "address":"2200 SOUTH 3270 WEST",
       "city":"WEST VALLEY CITY",
       "state":"UT",
       "zipcode":"84119",
       "phone":"888-315-2271",
       "newroutingnumber":""
}
```
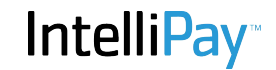

struct bank\_payment(…)

This method creates a customer record with bank account information and then creates a bank (ACH) payment for the customer in the given "amount" all in one method call.

#### **Parameters**

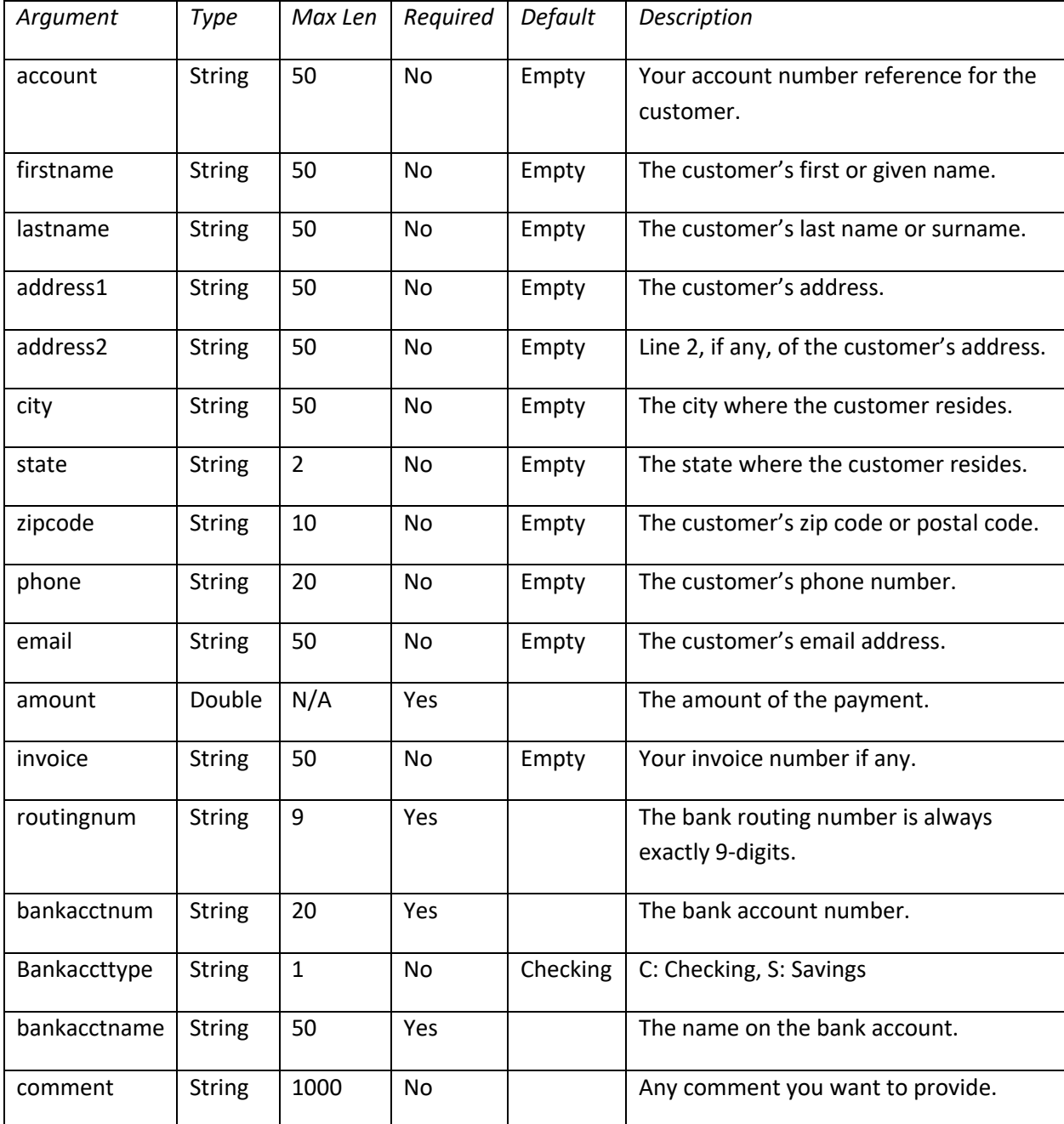

**Returns**

**IntelliPay** 

A structure type with the following elements:

- 1. Status Return status for the method:
	- 0: Success
	- -1: Authentication (merchantkey, apikey) failed.
	- -2: Failed to create the customer record.
	- -3: Failed to create the payment record.
- 2. custid The customer id token
- 3. paymentid The payment id token

### **Notes**

If you are making a SOAP call to this method you may need to provide placeholders for the parameters which are not required.

### **Example**

Python Example:

```
import requests
url = <a href="https://secure.cpteller.com/api/26/webapi.cfc">https://secure.cpteller.com/api/26/webapi.cfc</a>data = \{"method": "bank_payment",
  "merchantkey": "123",
  "apikey": "XXXXXX",
  "firstname": "Jerry",
  "lastname": "McGuire",
  "address1": "123 Main St.",
  "routingnum": "124000054",
  "bankacctnum": "9999999999",
  "bankacctname": "Jerry F McGuire",
  				"amount":	100.00
}
r = requests.post(url, data)
print(r.text)
```
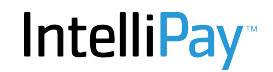

Numeric card valid(cardnum)

### **Arguments**

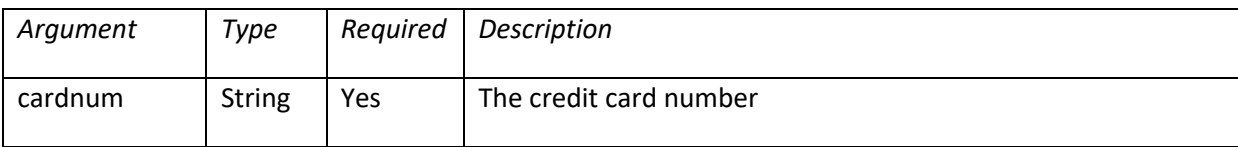

### **Returns**

This method returns a numeric value with the following meanings:

 $1 = VALID$ 

0 = NOT VALID

-1 = ACCESS DENIED: (\*This method accepts requests via HTTPS POST only.)

### **Notes**

**\*This method accepts requests via HTTPS POST only. If you attempt to access it using HTTPS GET** the -1 value is returned. This necessary due to the fact that all requests are logged in server log files and GET requests are logged with all of the parameters included in the request. This would log credit card numbers in clear-text in server logs (which is a PCI/DSS violation.) A card number is typically 16 digits in length. It consists of a single-digit Major Industry Identifier, a six-digit Issuer Identification Number, a variable length individual account identifier, and a single check digit calculated using the Luhn algorithm. An American Express card number is typically 15 digits.

This method will only verify that the cardnum is a valid one according to the Luhn algorithm.

```
Python Example:
import requests
url = "https://secure.cpteller.com/api/26/webapi.cfc"
r = requests.get(url, {'method':'bank_info', 'routingnum':'124000054'})
print r
<Response [200]>
print r.text
'{"routingnumber":"124000054","name":"ZB, N.A. DBA ZIONS BANK","address":"2200 SOUTH 3270 
WEST","city":"WEST VALLEY CITY","state":"UT","zipcode":"84119","phone":"801-974-
8800","newroutingnumber":""}'
```
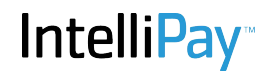

String card\_type(cardnum, [format])

### **Parameters**

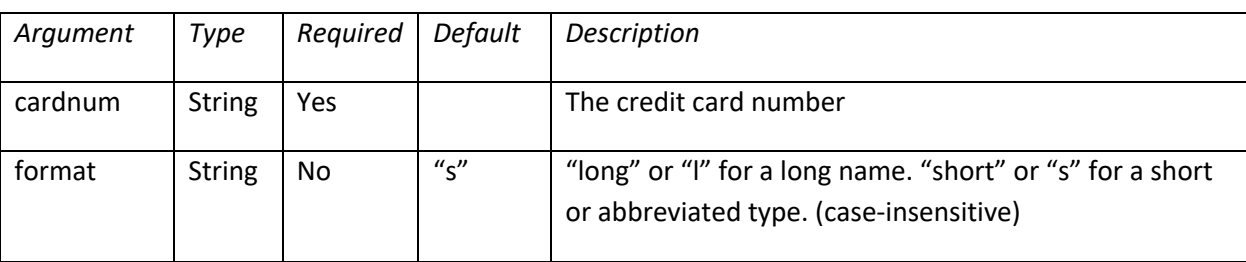

### **Notes**

The cardnum may be any part of the credit card number as long as it includes the first digit. The format argument is optional. If omitted "short" is the default. It is case-insensitive. If this parameter is provided but is invalid "Bad Format" will be returned.

### **Returns**

This method returns a string representing the card type:

- 1. "American Express", or "Amex" (cards beginning with "3")
- 2. "Visa Card" or "Visa" (cards beginning with "4")
- 3. "Mastercard" or "Mast" (cards beginning with "5")
- 4. "Discover Card" or "Disc" (cards beginning with "6")

### **Example**

https://secure.cpteller.com/api/26/webapi.cfc?method=card\_type&cardnum=4111 Visa

https://secure.cpteller.com/api/26/webapi.cfc?method=card\_type&cardnum=4111&format=L Visa Card

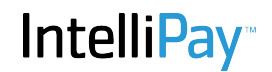

Integer card\_expired(expdate)

### **Parameters**

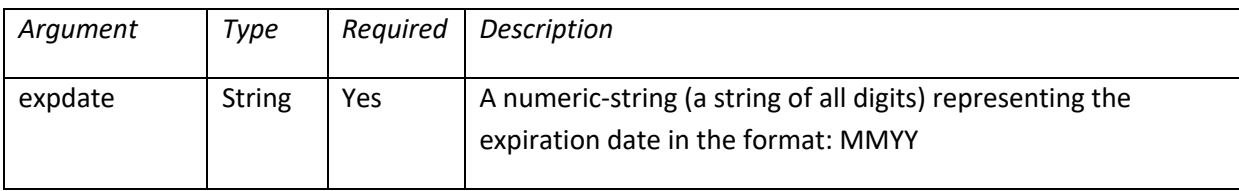

#### **Returns**

1 if the card is expired or 0 if the card is not expired (a valid card.) -1 if one or more of the argument provided is an integer which cannot be combined with the other argument to create a datetime object. (For example: month=13)

# **Notes**

expdate is a numeric-string--it is passed as a string of 4 characters, all of which must be numeric. The month (first two digits) must be in the range 01-12. (The leading-zero) is required. The second two digits are the year.

### **Example**

(The expiration date in this example is December 1215.) https://secure.cpteller.com/api/26/webapi.cfc?method=card\_expired&expdate=1215 1

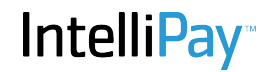

Struct card\_info(cardnum, expdate)

### **Parameters**

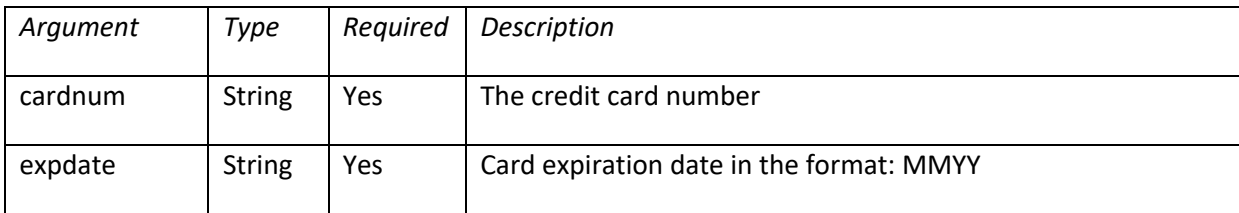

### **Returns**

A structure with the following elements

- 1. Longtype The result of card\_type() in long format
- 2. Shorttype The result of card\_type() in short format
- 3. Valid The result of card\_valid()
- 4. Expired The result of card expired()
- 5. Display Display format of card number: NN..NNNN
- 6. Endswith The last four digits of the cardnum

### **Notes**

This method is a one-stop way to validate a card and get desired information.

### **Example**

https://secure.cpteller.com/api/26/webapi.cfc?method=card\_info&cardnum=411111111111111118exp date=1215

{"longtype":"Visa Card","shorttype":"Visa","valid":true,"expired":0,"display":"41..1111","endswith":"1111"}

IntelliPay<sup>®</sup>

# **Method**

Integer cust\_create(...) Create a customer.

# **Parameters**

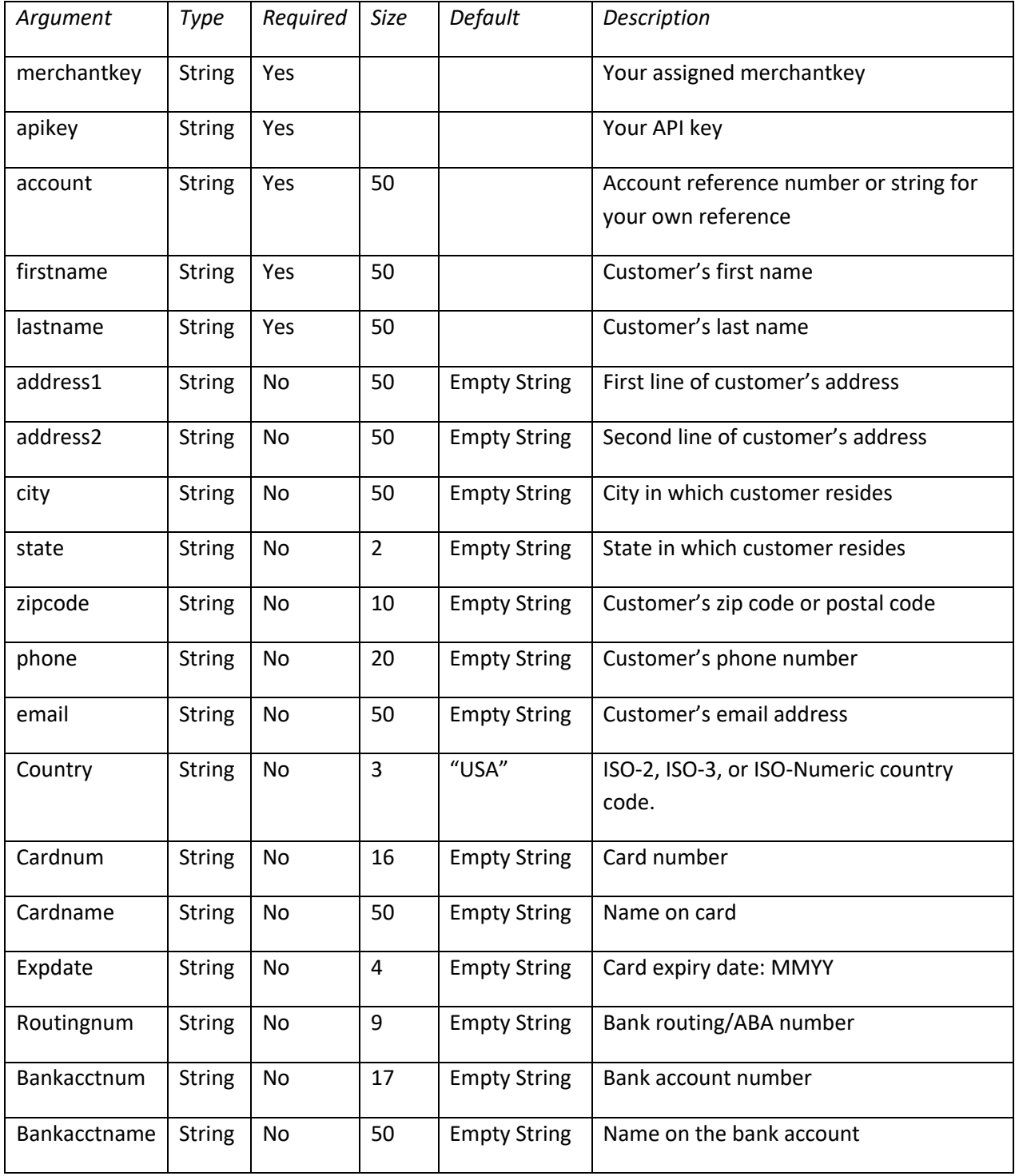

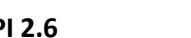

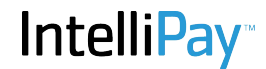

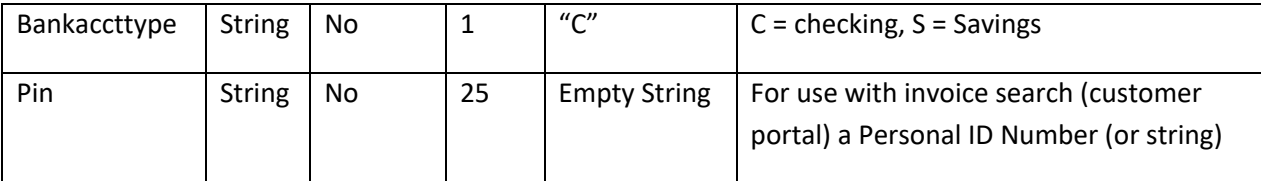

### **Returns**

If a positive integer is returned then the customer has been successfully created in the system and the number is the customer ID or token (custid) which can be used in subsequent actions dealing with this customer.

- -1 Authentication failed: merchantkey/apikey not authenticated.
- -2 A system error occurred. Possibly because some arguments are not valid.

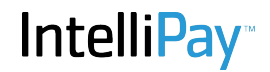

Struct Cust\_read(merchantkey, apikey, custid) Read a customer record

#### **Parameters**

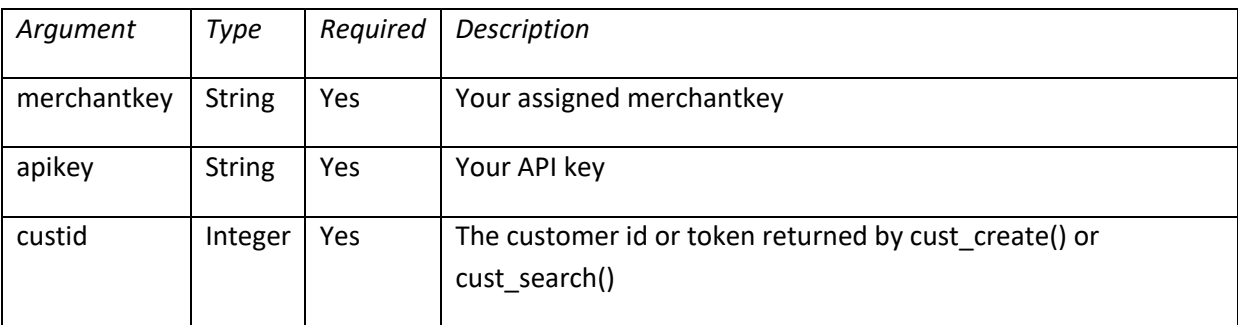

#### **Returns**

This method returns a struct with the following elements:

- 1. status Return status of this method call (see notes)
- 2. account Customer's account or reference number (your reference number)
- 3. firstname Customer's first name
- 4. lastname Customer's last name
- 5. address1 Line 1 of customer's address
- 6. address2 Line 2 of customer's address
- 7. city City
- 8. state Two-character state abbreviation
- 9. zipcode Customer's postal code
- 10. country ISO-3 country code of customer's address
- 11. phone Customer's phone number
- 12. email Customer's email address
- 13. routingnum Bank routing/ABA number
- 14. bankacctnum Bank account number
- 15. bankaccttype Bank account type (C=Checking, S=Savings)
- 16. cardtype Credit card type
- 17. cardnumdisplay Credit card number in NN..NNNN format
- 18. cardending Last 4 digits of customer's credit card number
- 19. expmonth Credit card expiration month
- 20. expyear Credit card expiration year

#### **Notes**

The *status* element of the return struct may have the following values:

1. -1 Authentication failed (check merchantkey/apikey) combination

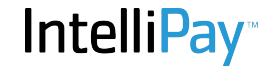

- 2. -2 A system error has occurred. If you see this you should contact customer support
- 3. *Custid* If the status is a positive integer then the cust\_read() call has found an item and the other elements in the struct should contain all applicable data.
- 4. 0 No record was found

If the status element is non-positive then the status element will be the only one present in the struct.

# **Example**

https://dev.cpteller.com/api/24/webapi.cfc?method=cust\_read&merchantkey=209121408&apikey=9s8 7df9s8d&custid=271773

Returns:

{"status":271773,"account":"Doe1","firstname":"John","lastname":"Doe","address1" :"123 Main St.","address2":"None","city":"Bogalusa","state":"LA","zipcode":"12345 ","phone":"123-456-

7890","email":"john.doe@johndoe.com","routingnum":null,"bankacctnum":null,"ba nkaccttype":null,"cardtype":null,"cardnumdisplay":null,"cardending":null,"expyear": null}

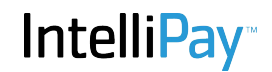

Integer cust\_update(...) Update a customer record

# **Arguments**

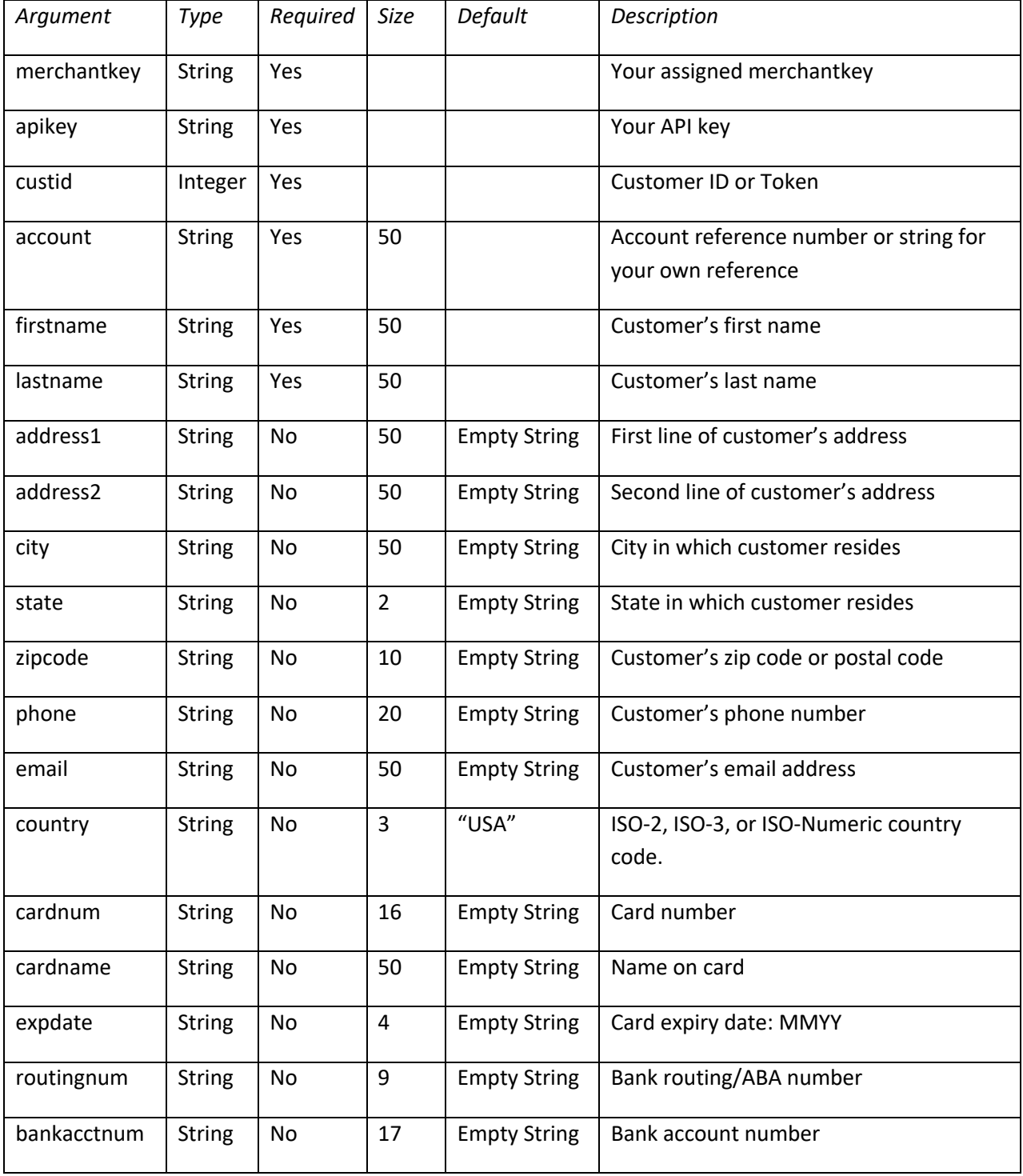

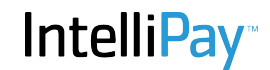

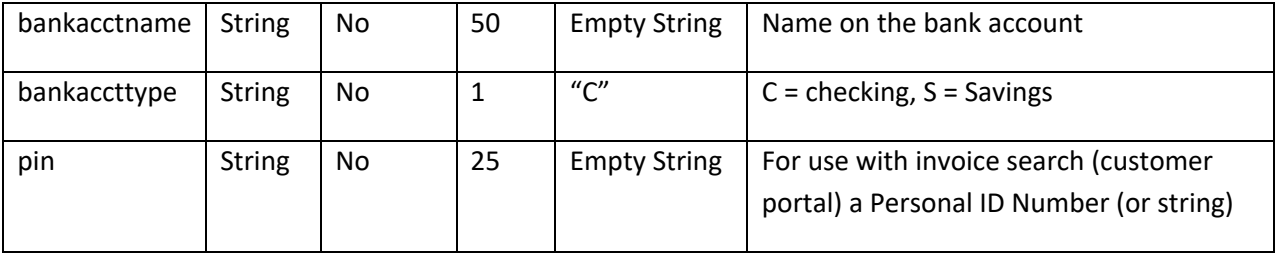

#### **Returns**

- 1. -1 Authentication failed (check merchantkey/apikey) combination
- 2. -2 A system error has occurred. If you see this you should contact customer support
- 3. *Custid* If the status is a positive integer then the cust\_read() call has found an item and the other elements in the struct should contain all applicable data.
- 4. 0 No record was found
- 5. *Custid* If the return value is a positive number then the call to cust\_update() succeeded. The return value should be the same as the custid you provided.

### **Notes**

If you are calling this method as a RESTlet then the only arguments that are required are the ones you are changing (other than merchantkey/apikey.)

SOAP requires you provide all arguments, but you can pass them as empty strings and they will be ignored.

cust\_update() only updates the customer's personal information. To update a customer's bank account or credit card information see: cust\_update\_card() and cust\_update\_bank().

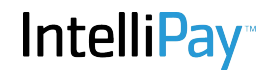

Integer cust\_update\_card(...) Update customer credit card information

### **Arguments**

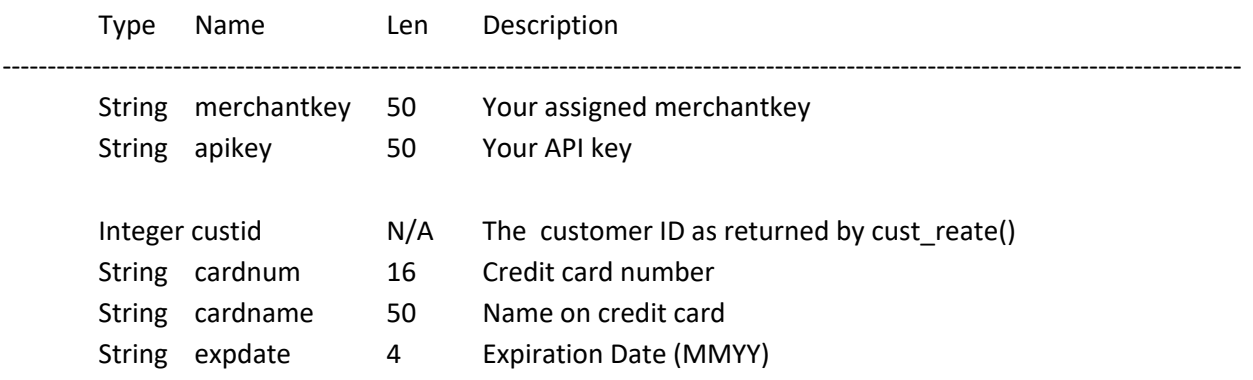

### **Returns**

- 1. -1 Authentication failed (check merchantkey/apikey) combination
- 2. -2 A system error has occurred. If you see this you should contact customer support
- 3. 0 No record was found
- 4. *Custid* If the return value is a positive number then the call to cust\_update\_card() succeeded. The return value should be the same as the custid you provided.

#### **Notes**

You only need supply those parameters (except merchantkey/apikey) which you are going to change . If you are using the SOAP interface empty strings (even for the expiration dates) will cause those items to be ignored.

If you are calling cust\_update\_card() as a RESTlet you may also supply empty strings to ignore arguments, or omit them.

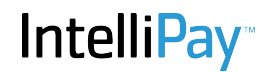

### **Example**

This example demonstrates a call to this method using a simple HTTPS POST in C#.

```
using System;
using System.Collections.Specialized;
using System.Text;
using System.Net;
namespace SampleCode
{ 
     class CustUpdateCard
     { 
        static void Main(string[] args)
        { 
            using (var wb = new WebClient())
            { 
                var url = "https://secure.cpteller.com/api/26/webapi.cfc"; 
                var data = new NameValueCollection();
                data["method"] = "cust_update_card"; 
                data["merchantkey"] = "YOURMERCHANTKEY"; 
                 data["apikey"] = "YOURAPIKEY"; 
                 data["custid"] = "1234567"; 
                data["cardnum"] = "4111111111111111"; 
                data["cardname"] = "Captain Kangaroo"; 
                data['exploate"] = "0519";var response = wb.UploadValues(url, "POST", data);
                Console.WriteLine("Result: {0}", Encoding.ASCII.GetString(response));
           } 
       } 
     } 
}
```
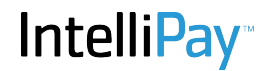

Integer cust\_update\_bank(…) Update customer bank account information

#### **Arguments**

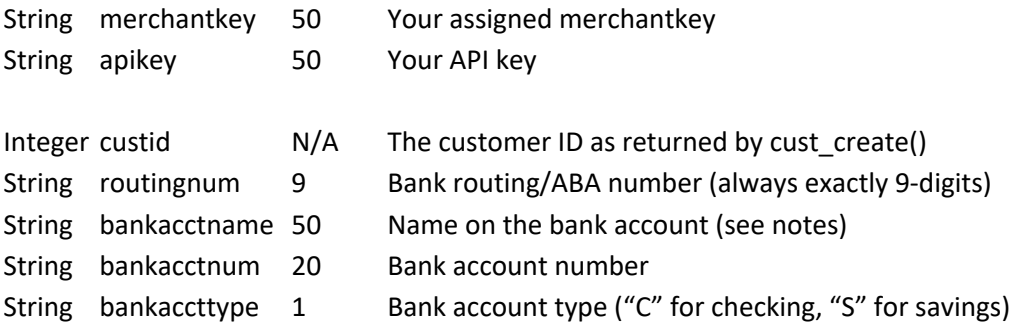

#### **Returns**

- 1. -1 Authentication failed (check merchantkey/apikey) combination
- 2. -2 A system error has occurred. If you see this you should contact customer support
- 3. *Custid* If the status is a positive integer then the cust update bank() call has found an item and the other elements in the struct should contain all applicable data.
- 4. 0 No record was found
- 5. *Custid* If the return value is a positive number then the call to cust update bank() succeeded. The return value should be the same as the custid you provided.

#### **Notes**

- You only need supply those parameters (except merchantkey/apikey) which you are going to change . If you are using the SOAP interface empty strings (even for the expiration dates) will cause those items to be ignored.
- If you are calling cust\_update\_bank() as a RESTlet you may also supply empty strings to ignore arguments, or omit them.
- If you do not provide a "bankacctname" value then "firstname lastname" of the customer will be used.

### **Example**

https://secure.cpteller.com/api/26/webapi.cfc?method=cust\_update\_bank?merchantkey=23423&apike y=92873492834custid=9999999&bankaccttype=S&bankacctname=Jerry

(For the customer at custid=9999999 change the bank account to a savings account)

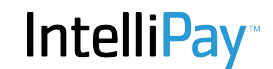

Integer cust\_search(...) Search for a customer record

#### **Arguments**

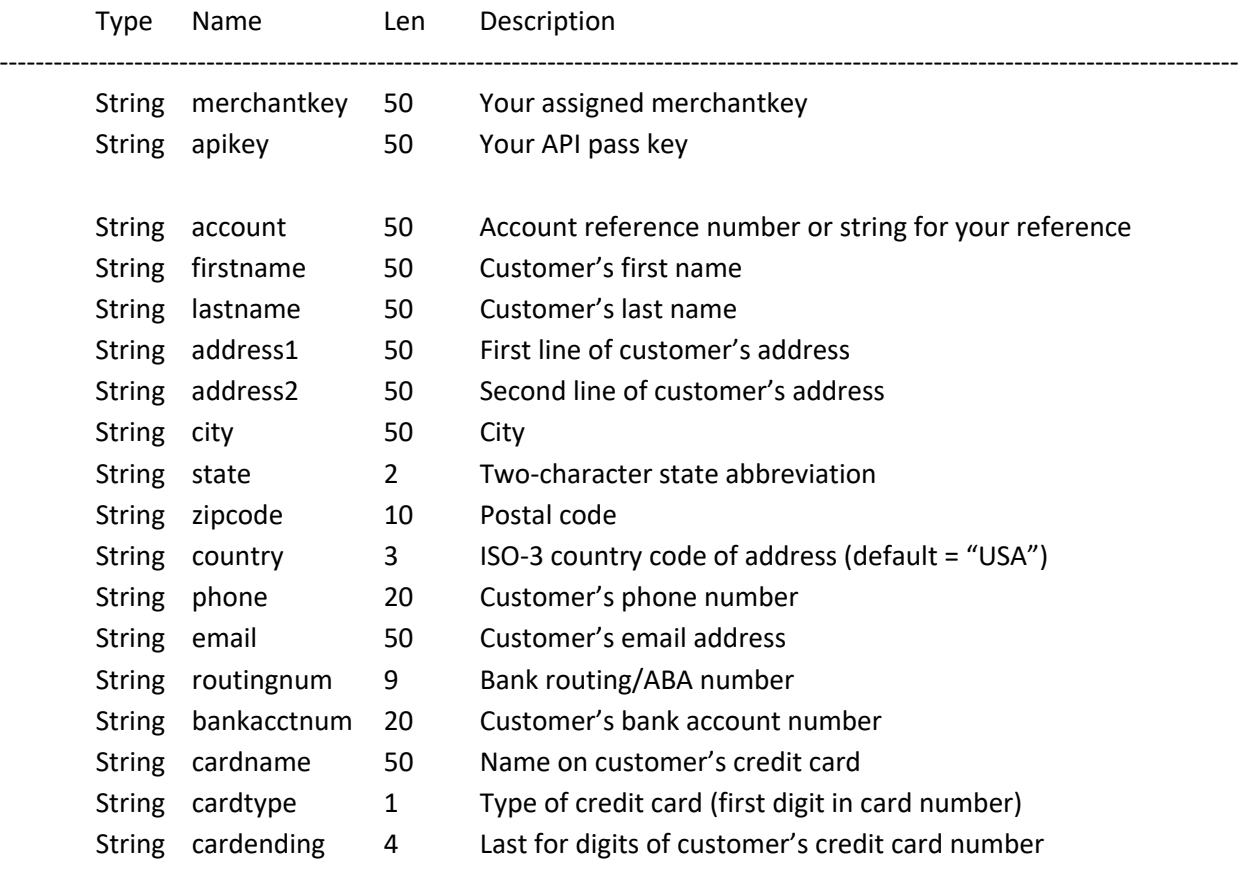

#### **Returns**

- 1. -1 Authentication failed (check merchantkey/apikey) combination
- 2. *Custid* If the status is a positive integer then the cust\_search() call has found a single item matching your search criteria and this is the customer id of that record.
- 3. 0 No record was found
- 4. *-N* If the return value is a negative number then the absolute value of the number is the number of items found. For example -5 means your search found 5 items.

#### **Notes**

If you are calling this method as a RESTlet then the only arguments that are required are the ones you are using in the search (other than merchantkey/apikey.)

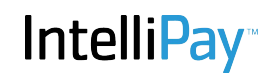

SOAP requires you provide all arguments, but you can pass them as empty strings and they will be ignored.

**Example**

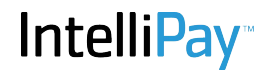

Integer payment\_create(…) Create a single payment.

### **Arguments**

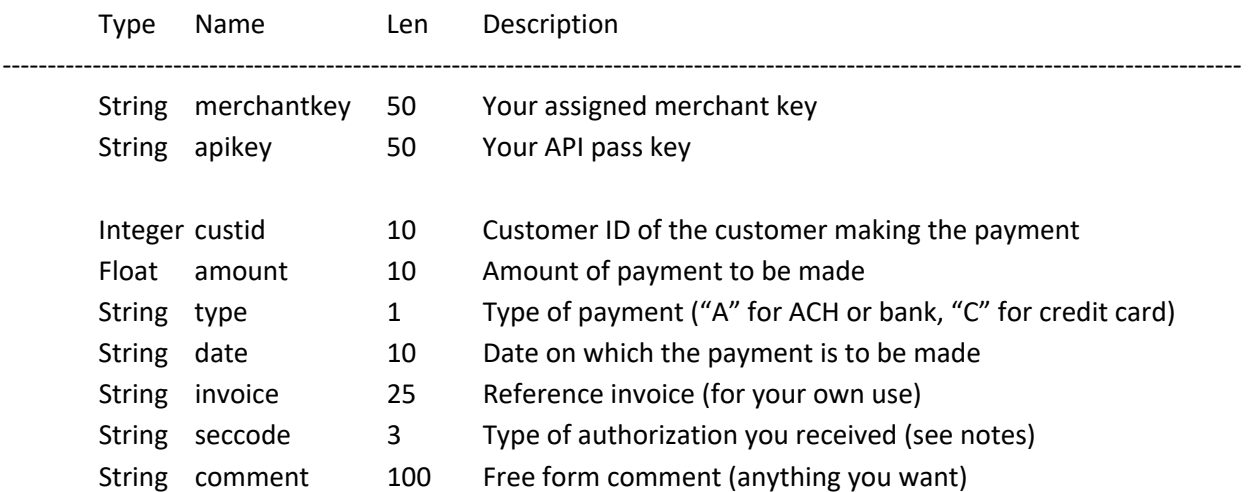

#### **Returns**

If a positive integer is returned then the payment has been successfully created in the system and the number is the payment ID or token.

- -1 Authentication failed: merchantkey/apikey not authenticated.
- -2 A system error occurred. Possibly because some arguments are not valid.
- -3 Invalid payment type (only "A" and "C" are allowed)
- -4 Invalid routing/ABA number in the customer record
- -5 Missing bank account number in the customer record
- -6 Invalid bank account type in the customer record
- -7 Credit card is expired
- -8 Missing credit card number
- -9
- -10 Invalid payment amount

#### **Notes**

This method creates a payment for batch processing. The return values are intended to check all of the parameters of the payment to make sure the batch processor can handle it with the greatest likelihood of success. The actual payment will be processed on the server back-end. The result of the payment will appear in reports.

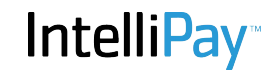

# **Example**

https://secure.cpteller.com/api/26/webapi.cfc?method=payment\_create?merchantkey=123&apikey=12 12312&custid=12314&amount=100.00&type=A&date=12/12/12&invoice=983- 13&seccode=TEL&comment=Superman is making a payment of \$100 on December 12 2112

982734

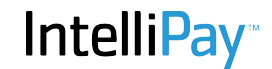

Struct payment read() Read a payment record

#### **Arguments**

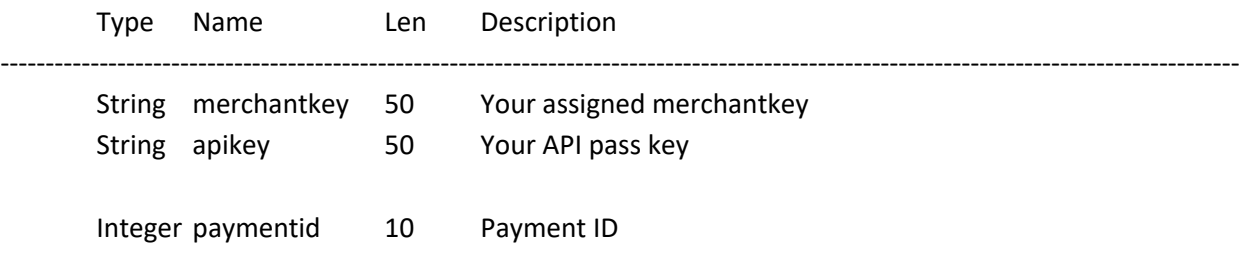

#### **Returns**

This method returns a struct with the following elements:

- 1. status Return status of the call to payment read()
- 2. custid Customer ID of the customer making the payment
- 3. entrydate Date on which this payment record entered the system
- 4. amount Payment amount
- 5. invoice Invoice (provided with your call to payment\_create())
- 6. state Current state of payment record (see notes)
- 7. comment Comment supplied with call to payment create()
- 8. type Payment Type
- 9. authdate Authorization date (for credit card payments)
- 10. authresult Credit card authorization result (A=approved, D=declined, E=Error)
- 11. authstatus
- 12. returncode ACH payment return code
- 13. returnreason ACH payment description of return code
- 14. returndate The date on which the payment was returned.
- 15. seccode ACH payment SEC code ("PPD", "TEL", "WEB")
- 16. scheduleid Schedule ID if the payment has a payment schedule
- 17. paymentdate Date on which payment is to be made
- 18. hold 1=Payment is on hold and won't be processed until hold=0
- 19. void 1=Payment has been voided or cancelled
- 20. voiddate Date on which payment was voided or cancelled
- 21. feepaymentid The paymentid of a fee payment if a convenience fee was processed.
- 22. feeamount The amount of the fee if the payment is a fee payment.
- 23. cardname The name on the card if this is a card payment.
- 24. Cardnumber The card number (masked)
- 25. Refpaymentid The paymentid of a refundpayment if a refund was issued.
- 26. Ipaddress The ip address of the person making the payment if available.
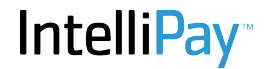

- 27. Username The username of the person entering the payment if available.
- 28. Origin The origin of the payment.
- 29. Avsdata The address verification system match information if available.
- 30. Refundamount The amount of this payment which has been refunded.
- 31. Batchid The batchid of this payment if it is part of a batch.
- 32. Routingnum The routing number if this is a bank payment.
- 33. Bankacctnum The bank account number if this is a bank payment.
- 34. Bankaccttype  $C =$  Checking, S = Savings
- 35. Effectivedate The date on which this payment is effective in the payers bank account.
- 36. Disbursementid A token representing the disbursement which included this payment.
- 37. Disbursementdate The date on which the payment disbursed.
- 38. Nocroutingnum The new routing number to use for future payments to the individual.
- 39. Nocbankacctnum The new bank account number for future payments to the individual.
- 40. Nocindividualname The new name of the individual for future payments
- 41. Scheduleid A token representing the payment schedule the payment belongs to.

# **Notes**

- The status member of the return struct will contain a positive number if the record was found. This is the paymentid as provided in the request.
- If the payment was not found status will be 0 (zero).
- If authentication failed -1 is returned in status.

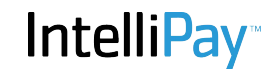

Integer payment\_search() Search for a payment record

# **Arguments**

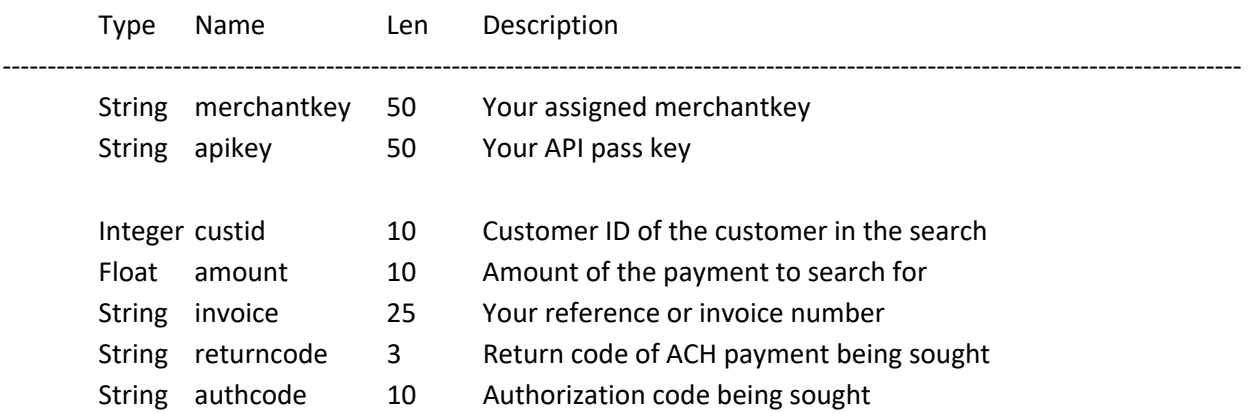

#### **Returns**

- 1. -1 Authentication failed (check merchantkey/apikey) combination
- 2. *Custid* If the status is a positive integer then the cust\_search() call has found a single item matching your search criteria and this is the customer id of that record.
- 3. 0 No record was found
- 4. *-N* If the return value is a negative number then the absolute value of the number is the number of items found. For example -5 means your search found 5 items.

# **Notes**

If you are calling this method as a RESTlet then the only arguments that are required are the ones you are using in the search (other than merchantkey/apikey.)

SOAP requires you provide all arguments, but you can pass them as empty strings and they will be ignored.

# **Example**

http://secure.cpteller.com/api/26/webapi.cfc?method=payment\_search&merchantkey=123123&apikey =982734928&authcode=6AB123

# 121236

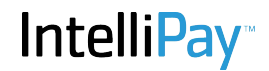

Struct list\_payments()

# **Arguments**

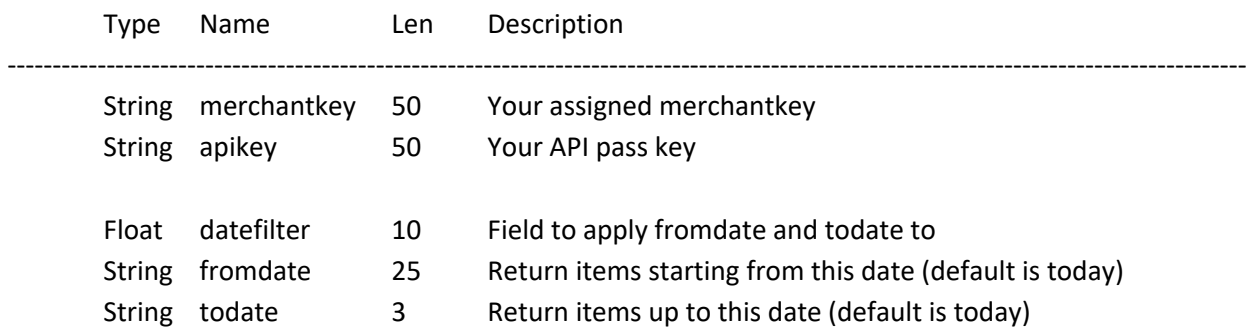

#### **Returns**

This method returns a structure containing the following elements:

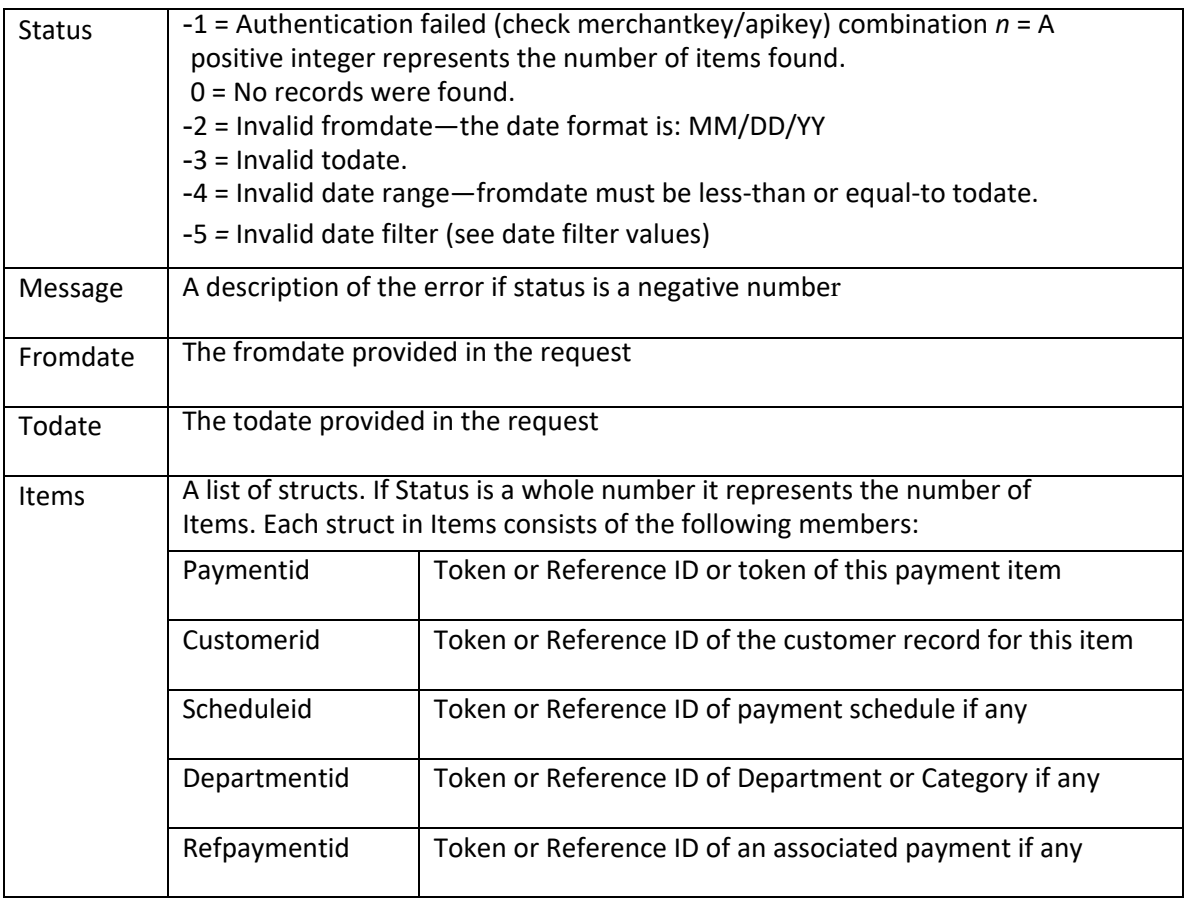

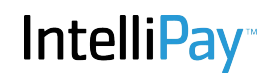

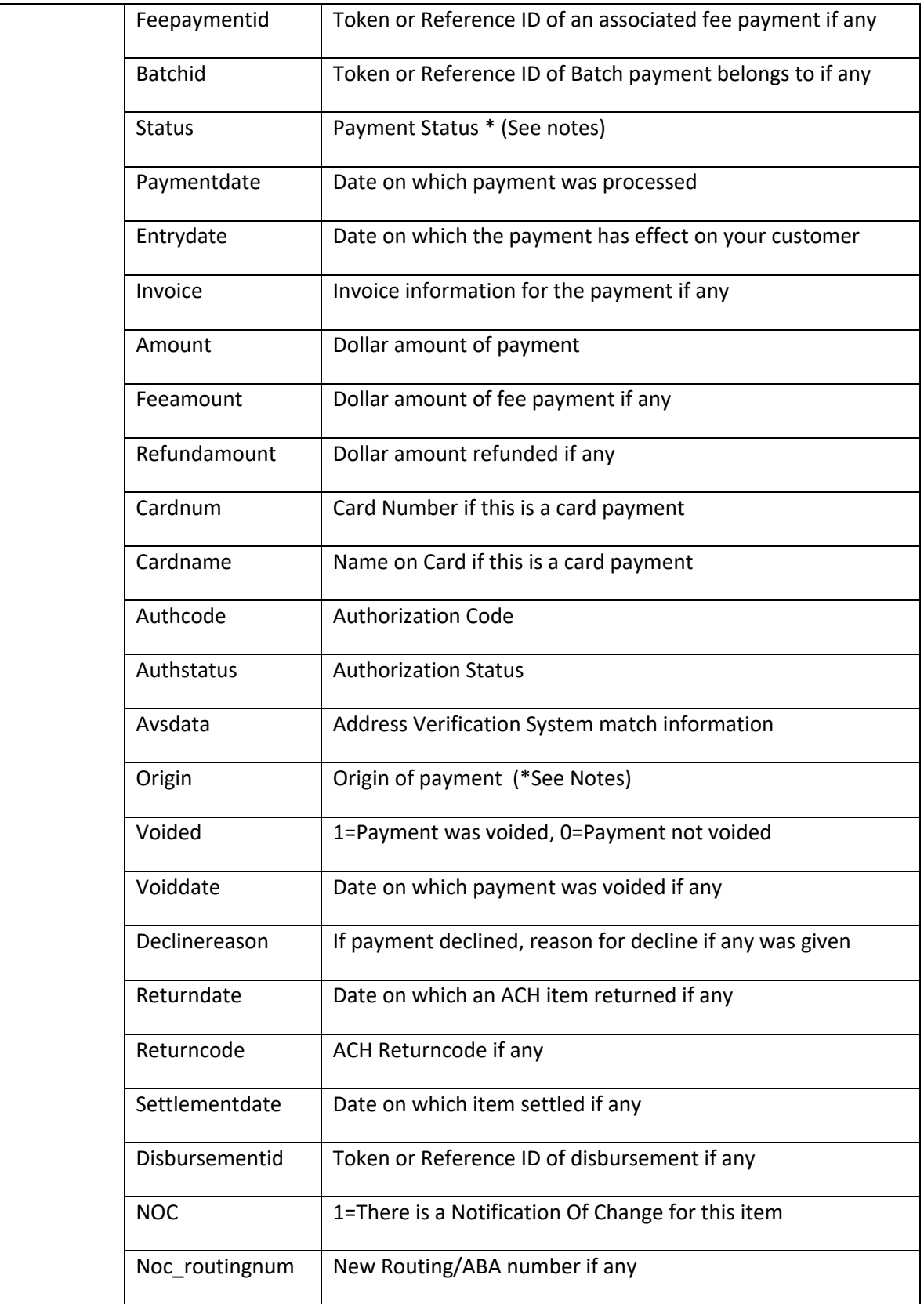

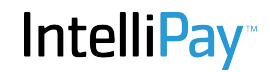

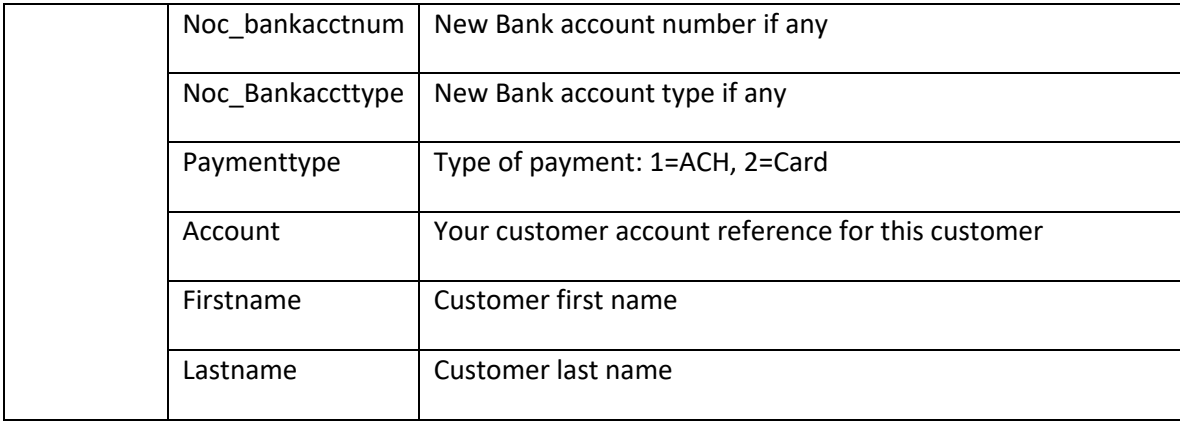

#### **Notes**

Valid Date Filter Values

*"eff"* Report by effective date (default)

*"prc"* Report by payment date or process date

#### Payment Status values and their meanings

0 = New unprocessed payment

- 1 = Queued ACH payment
- 2 = Transmitted ACH payment
- 3 = Returned ACH payment or Declined Card payment
- 4 = Settled (but not disbursed ACH payment)
- 5 = Completed

#### Origin values and their meanings

The Origin of a payment has to do with the method used to enter the payment into the system:

- 1 = Virtual Terminal
- 2 = Online Payment Page
- 3 = Swipecard Terminal
- 4 = Batch Upload
- 5 = Web API
- 6 = Mobile Application
- 7 = Recurring Payment Schedule
- 8 = Payment Plan
- 9 = Payment Wizard
- 10 = Customer Portal
- 11 = Advanced Terminal
- 12 = One Terminal

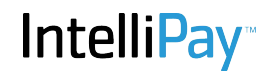

# **Example**

https://secure.cpteller.com/api/26/webapi.cfc?merchantkey=209121408&apikey=mykey&metho d=list\_payments&fromdate=1/2/14&todate=9/20/14

**IntelliPay** 

# **Method**

Struct list\_bank\_payments()

#### **Arguments**

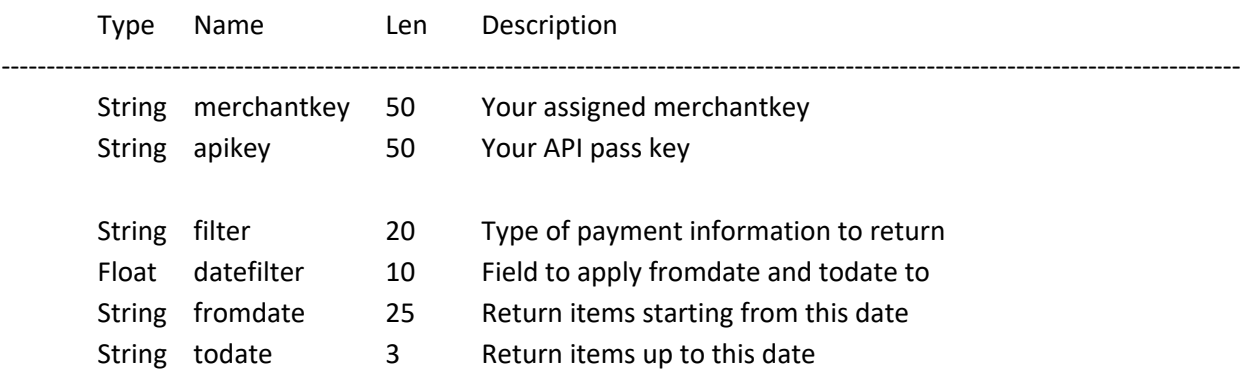

#### **Returns**

- 1. -1 Authentication failed (check merchantkey/apikey) combination
- 2. *N* A positive integer represents the number of items found.
- 3. 0 No records were found.
- 4. *-2* Invalid fromdate—the date format is: MM/DD/YY
- 5. *-3* Invalid todate.
- 6. *-4* Invalid date range—fromdate must be less-than or equal-to todate.
- 7. *-5* Invalid filter (see filter values)
- 8. *-6* Invalid date filter (see date filter values)

#### Valid Filter Values

- 1. *all* Return all payments
- 2. *returns* Return only returned payments
- 3. *pending* Return only pending payments
- 4. *settled* Return only settled payments

#### Valid Date Filter Values

- 1. *eff* Report by effective date
- 2. *prc* Report by payment date or process date
- 3. *ret* Report by return date
- 4. *dis* Return by disbursement or settlement date

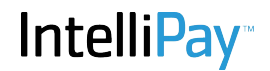

# **Example**

https://test.cpteller.com/api/26/webapi.cfc?merchantkey=209121408&apikey=mykey&method=l ist bank payments&fromdate=1/2/14&todate=9/20/14& bdreturnformat=json

{"status":2,"message":"","filter":"ALL","datefilter":"EFF","fromdate":"1/2/14","todate":"9/20/14","items":[{"c ustomerid":264420,"batchid":0,"paymentid":265195,"itemid":249061,"routingnum":" ","bankacctnum":" ","bankaccttype":"C","paymentdate":"05/12/14","effectivedate":"05/14/14","returndate":"05/12/14","retur ncode":"R09","returnreason":"Uncollected 

Funds","invoice":"456456","individualid":"P265195","individualname":"John 

Doe","amount":1,"disbursementid":null,"noc":0,"noc\_routingnum":null,"noc\_bankacctnum":null,"noc\_bankacc ttype":null},{"customerid":264424,"batchid":0,"paymentid":265199,"itemid":249062,"routingnum":"123000 054 ","bankacctnum":"John F Doe 

","bankaccttype":"C","paymentdate":"05/12/14","effectivedate":"05/14/14","returndate":"05/12/14","retur ncode":"R09","returnreason":"Uncollected 

Funds","invoice":"456456","individualid":"P265199","individualname":"John 

Doe","amount":1,"disbursementid":null,"noc":0,"noc\_routingnum":null,"noc\_bankacctnum":null,"noc\_bankacc ttype":null}]}

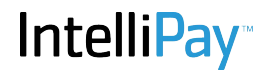

Struct list\_bank\_returns()

#### **Arguments**

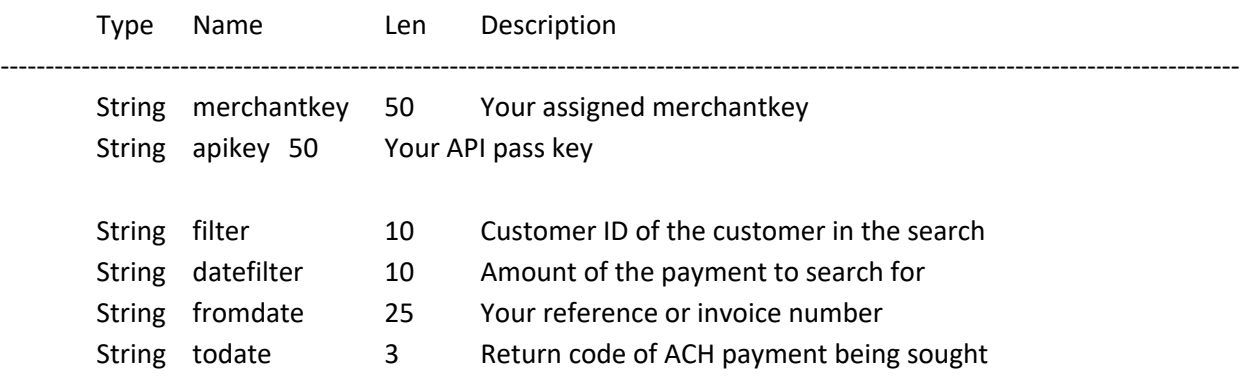

#### **Returns**

- 1. -1 Authentication failed (check merchantkey/apikey) combination
- 2. *Custid* If the status is a positive integer then the cust\_search() call has found a single item matching your search criteria and this is the customer id of that record.
- 3. 0 No record was found
- 4. *-N* If the return value is a negative number then the absolute value of the number is the number of items found. For example -5 means your search found 5 items.

# **Notes**

If you are calling this method as a RESTlet then the only arguments that are required are the ones you are using in the search (other than merchantkey/apikey.)

SOAP requires you provide all arguments, but you can pass them as empty strings and they will be ignored.

# **Example**

http://secure.cpteller.com/api/24/webapi.cfc?method=payment\_search&merchantkey=123123&apikey =982734928&authcode=6AB123

# 121236

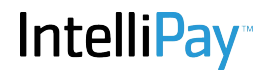

Struct list\_card\_payments()

# **Arguments**

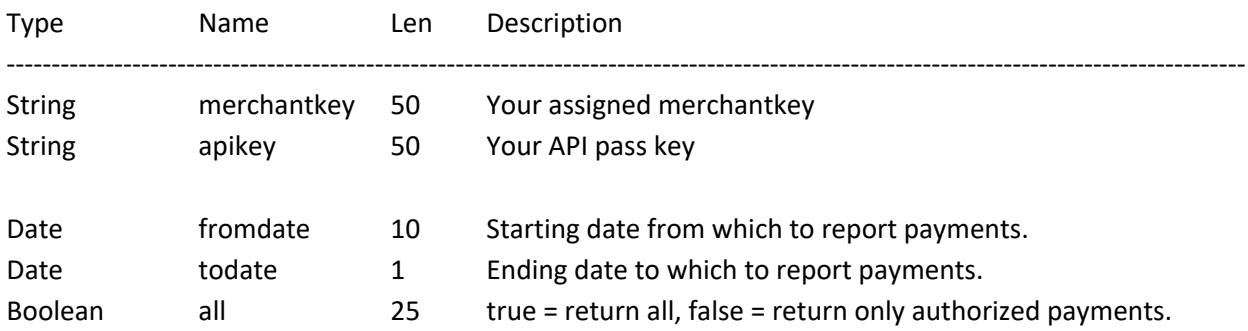

# **Returns**

This method returns a struct with the following members:

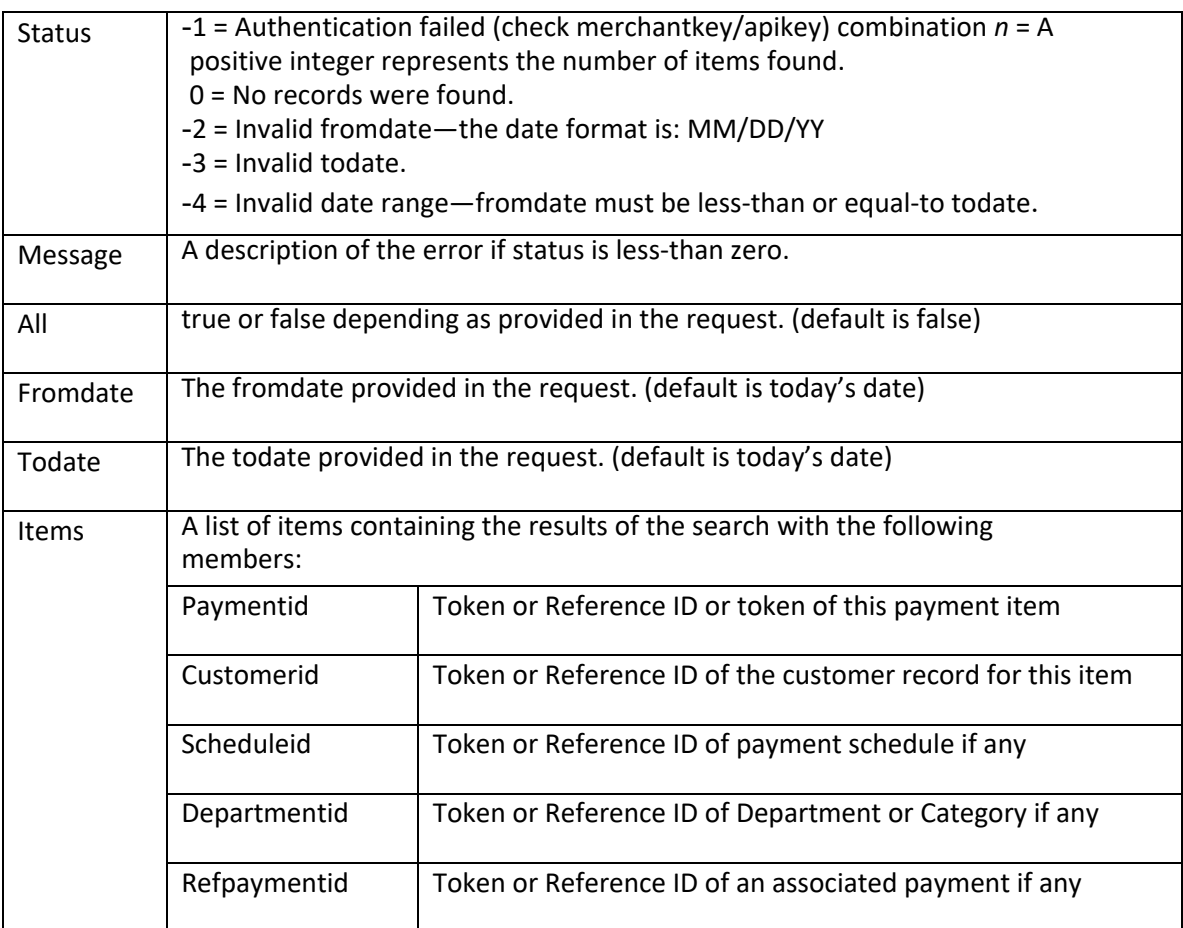

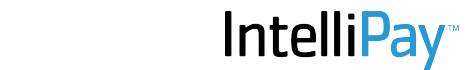

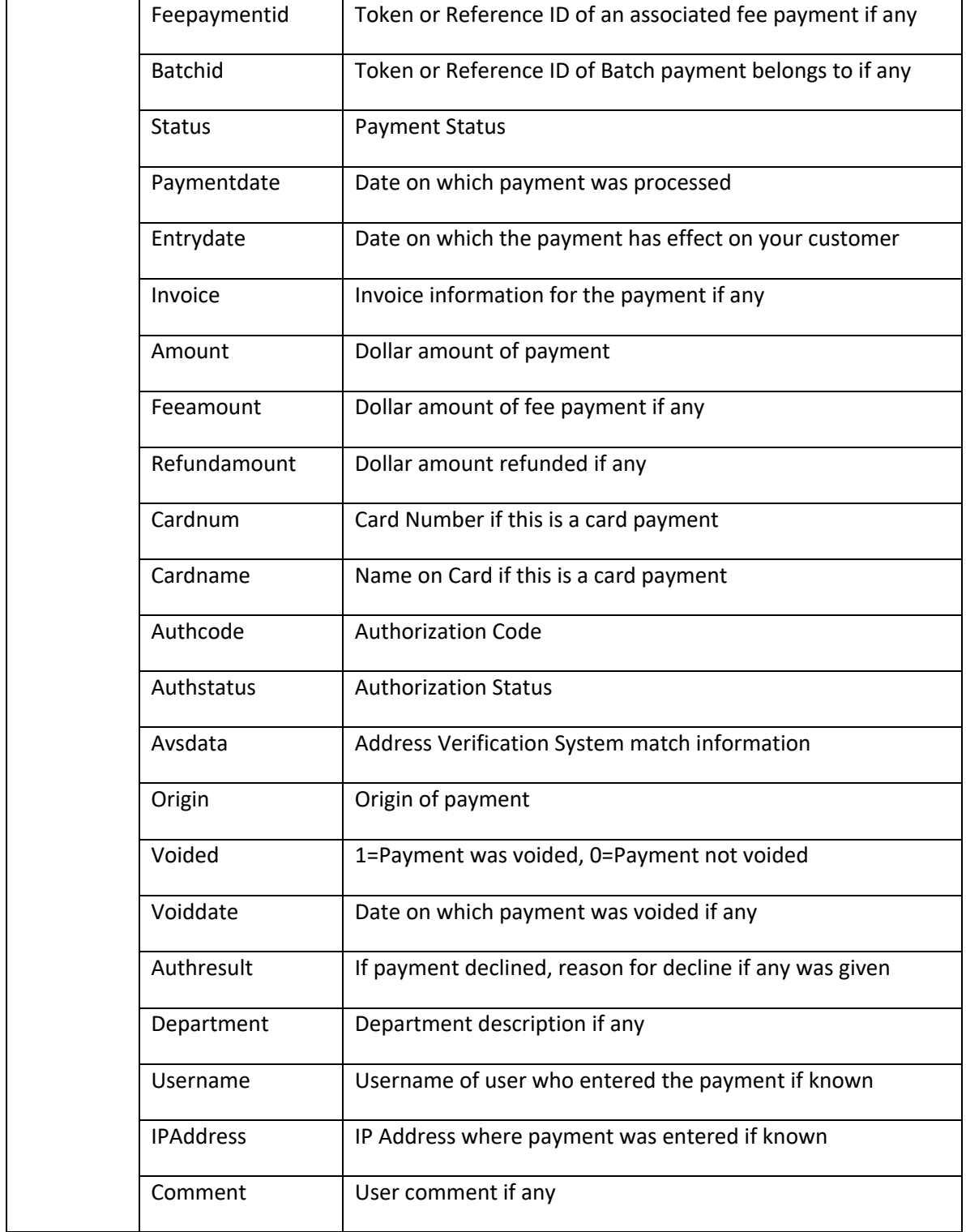

# **Notes**

If you are calling this method as a RESTlet then you can supply only the merchantkey/apikey and all authorized payments from the current date will be returned.

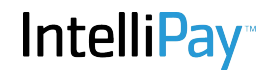

#### **Example**

# https://test.cpteller.com/api/24/webapi.cfc?merchantkey=209121408&apikey=mykey&method=list\_car d\_payments&fromdate=4/20/14&todate=4/20/14&\_\_bdreturnformat=json

{"status":3,"message":"","all":"false","fromdate":"04/20/14","todate":"04/20/14","items":[{"paymentid":265 240,"customerid":264471,"scheduleid":0,"departmentid":0,"refpaymentid":0,"feepaymentid":0,"batchid":0,"s tatus":5,"paymentdate":"04/20/14","entrydate":"04/20/14","invoice":"0","amount":1,"feeamount":0,"refund amount":0,"cardnum":null,"cardname":null,"authcode":"637200 

","authstatus":null,"authresult":"A","avsdata":"N","origin":0,"voided":0,"voiddate":"","department":"","userna me":null,"ipaddress":"50.160.0.29","comment":null},{"paymentid":265243,"customerid":264479,"scheduleid ":0,"departmentid":0,"refpaymentid":0,"feepaymentid":0,"batchid":0,"status":5,"paymentdate":"04/20/14","e ntrydate":"04/20/14","invoice":"C264479","amount":1,"feeamount":0,"refundamount":0,"cardnum":null,"car dname":null,"authcode":"435404 

","authstatus":null,"authresult":"A","avsdata":"N","origin":0,"voided":0,"voiddate":"","department":"","userna me":null,"ipaddress":"50.160.0.29","comment":null},{"paymentid":265242,"customerid":264478,"scheduleid ":0,"departmentid":0,"refpaymentid":0,"feepaymentid":0,"batchid":0,"status":5,"paymentdate":"04/20/14","e ntrydate":"04/20/14","invoice":"0","amount":1,"feeamount":0,"refundamount":0.5,"cardnum":null,"cardnam e":null,"authcode":"048661 

","authstatus":null,"authresult":"A","avsdata":"N","origin":0,"voided":0,"voiddate":"","department":"","userna me":null,"ipaddress":"50.160.0.29","comment":null}]}

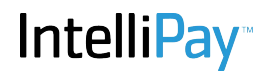

Struct card\_payment() Process a card payment.

# **Arguments**

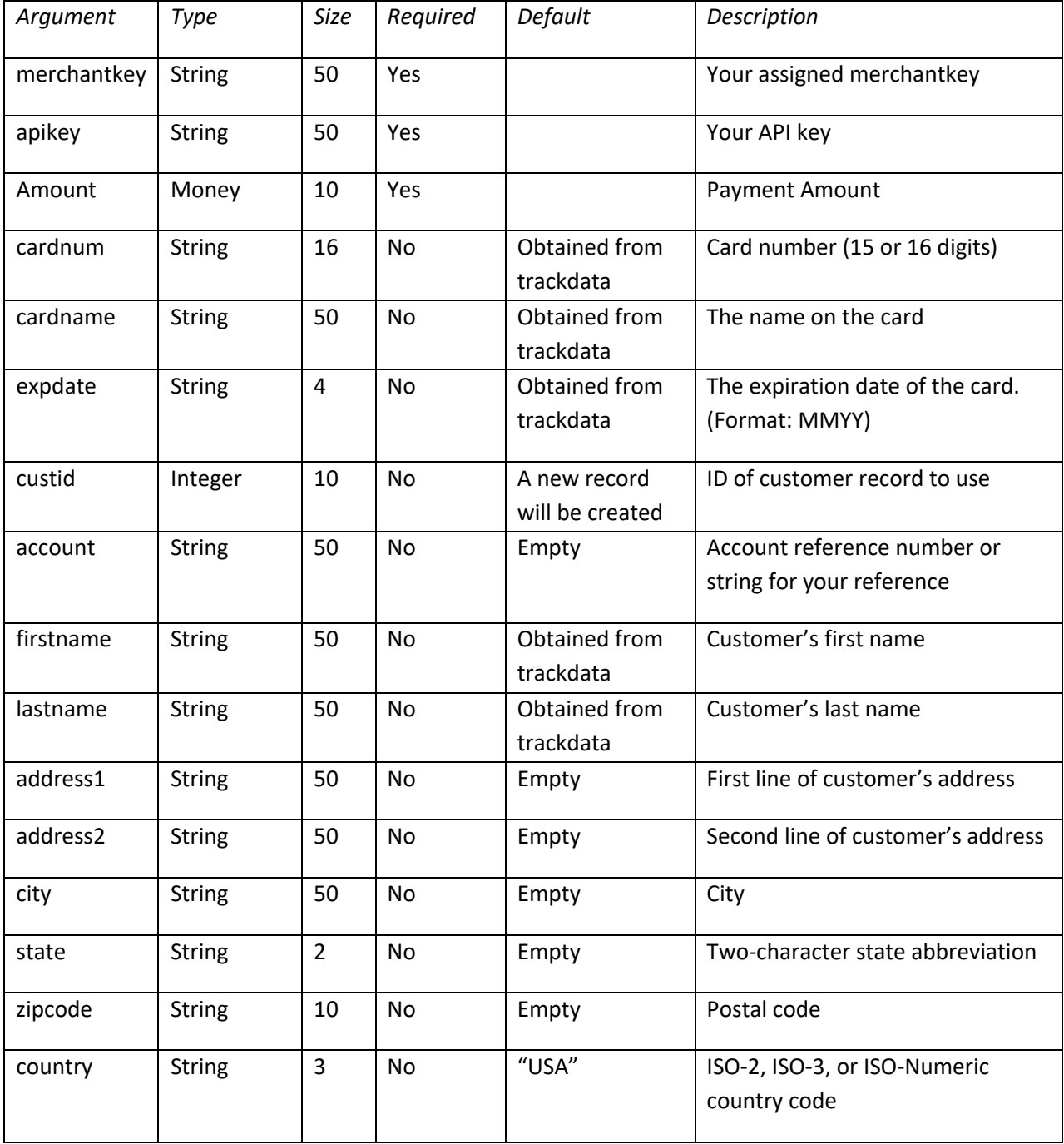

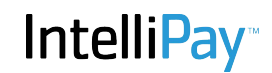

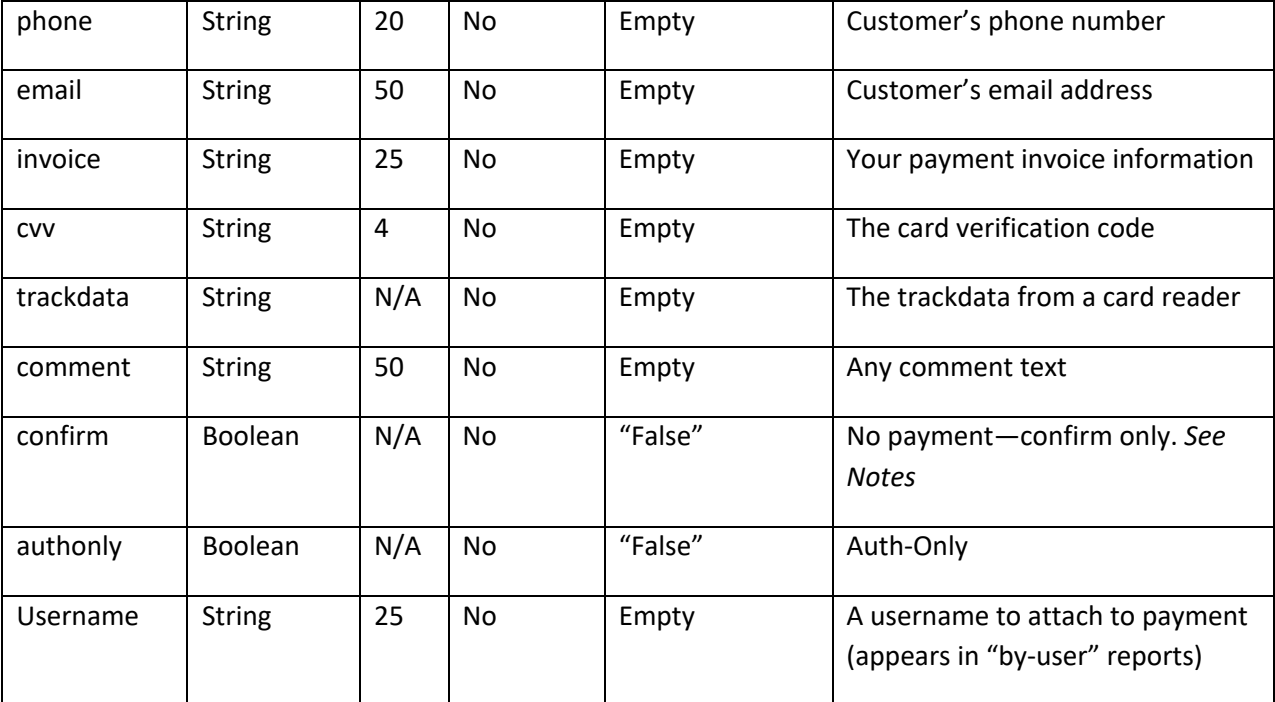

#### **Returns**

This method returns a struct containing status and card authorization information. If the status member is a negative integer then a problem occurred. If a positive integer is in the status then the method completed successfully and the other members will contain more information. The meanings of the status member are:

- -1 Authentication failed: merchantkey/apikey not authenticated.
- -2 A customer record could not be created from the information given or the custid provided is invalid.
- -3 A payment record could not be created with the information given.
- -4 The connection to the card payment system failed.
- -5 The payment appears to have processed but the system update failed.
- 0 A Confirmation was requested and the results contain the service fee amount.
- N The payment successfully processed. Check return structure variables for results.

#### Return Structure Variables

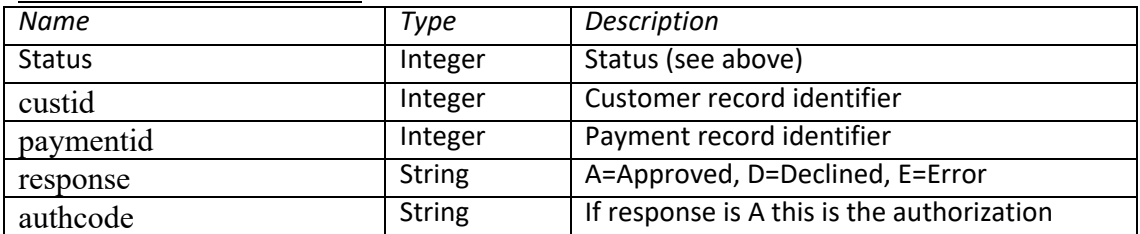

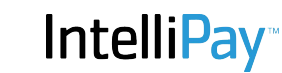

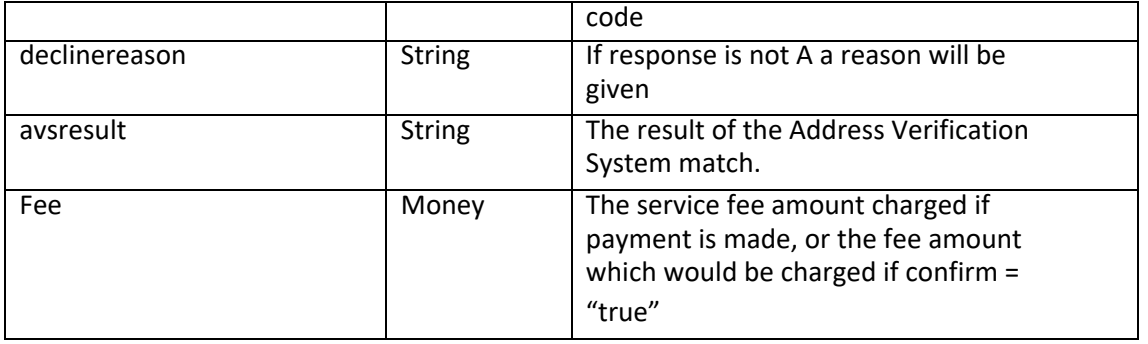

#### **Notes**

- The confirm parameter is a Boolean value which if true, will cause the API to return the return structure variables with status = 0, and fee as the amount of a service fee if a payment is made by calling this method with confirm = "false" or with the confirm argument omitted. All other members of the return structure will have empty or zero amounts and can be ignored.
- The cvv parameter is used to process the payment and then discarded.
- If you omit the 'custid' parameter or provide it with a zero value a new customer record will be created. Otherwise the existing customer record will be used.
- If you use an existing customer record and provide additional data in other parameters the existing customer record will be updated with the parameter data.
- If you call this method with authonly=true (or authonly=1) the payment will be authorized but not "captured." This means that you must either call payment capture() for the payment to be funded or payment\_void() to cancel it. If you do nothing it will be automatically voided after a number of days.

#### **Example**

This example is of a SOAP call to this method from C#:

```
var merchantKey = "2191214"; 
var apiKey = "09284509v8n2v45"; 
var api = new webapi.webapiClient();
var result = api.card_payment
( 
     merchantkey: merchantKey,
     apikey: apiKey,
     custid: 0,
     account: "123", 
     firstname: "John", 
     lastname: "Doe", 
     address1: "123 Main St.", 
     address2: "Apt 3G", 
     city: "Bugtussel", 
     state: "WV", 
     zipcode: "12345", 
     country: "USA", 
     phone: "801-910-0150",
```

```
 email: "john.doe@doe.com", 
     amount: 1.00,
     invoice: "1", 
     cardnum: "4111111111111111", 
     cardname: "John Doe", 
     expdate: "0515", 
     cvv: "123", 
     trackdata: "", 
     comment: "This is a test."
);
Console.WriteLine("result.status = \{0\}", result.item[getKeyIndex(result,
"status")].val.ToString());
Console.WriteLine("result.custid = {0}", result.item[getKeyIndex(result, 
"custid")].val.ToString());
Console.WriteLine("result.paymentid = {0}", result.item[getKeyIndex(result,
"paymentid")].val.ToString());
Console.WriteLine("result.response = \{0\}", result.item[getKeyIndex(result,
"response")].val.ToString());
Console.WriteLine("result.authcode = {0}", result.item[getKeyIndex(result, 
"authcode")].val.ToString());
Console.WriteLine("result.declinereason = \{\theta\}", result.item[getKeyIndex(result,
"declinereason")].val.ToString());
            Console.WriteLine("result.avsresult = {0}^n, result.item[getKeyIndex(result,
"avsresult")].val.ToString());
```

```
<?php
```

```
$url = "https://secure.cpteller.com/api/26/webapi.cfc";
$fields = array\left('method' => urlencode('card_payment'),
    'merchantkey' => urlencode('Your Merchant Key Here'),
    'apikey' => urlencode('Your API Key Here'),<br>'account' => urlencode('9999999'),
   vaccount => urlencode('9999999'),<br>'firstname' => urlencode('9999999'),
    'firstname' => urlencode('John'), 
    'lastname' => urlencode('Doe'), 
   'address1' => urlencode('405 East 12450 South'),<br>'address2' => urlencode('Suite E'),
   'address2' => urlencode('Suite E'),<br>'city' => urlencode('Draper'),
                      \Rightarrow urlencode('Draper'),
    'state' \Rightarrow urlencode('UT')
   'zipcode' => urlencode('84020'), 
   'phone' => urlencode('801-910-0150'), 
    'email' => urlencode('jdoe@bogus.net'),
                     \Rightarrow urlencode('41111111111111111111),
   'cardname' => urlencode('John Doe'),<br>'expdate' => urlencode('1221'),
                     \Rightarrow urlencode('1221'),
   'cvv' \Rightarrow urlencode('123'),
    'amount' \Rightarrow urlencode(1.00),<br>'invoice' \Rightarrow urlencode(12345)
    'invoice' => urlencode('1234567'),<br>'username' => urlencode('test')
                      => urlencode('test')
); 
foreach($fields as $key => $value)
{ 
   $fields_string = $key. = .$value.} 
rtrim($fields_string, '&');
$ch = curl init();
curl setopt($ch, CURLOPT URL, $url);
```
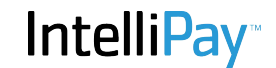

```
curl_setopt($ch, CURLOPT_POST, count($fields));
curl_setopt($ch, CURLOPT_POSTFIELDS, $fields_string);
$result = curl_exec($ch);
curl_close($ch);
?>
```
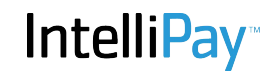

Struct card\_swipe() Process a swiped card payment.

# **Arguments**

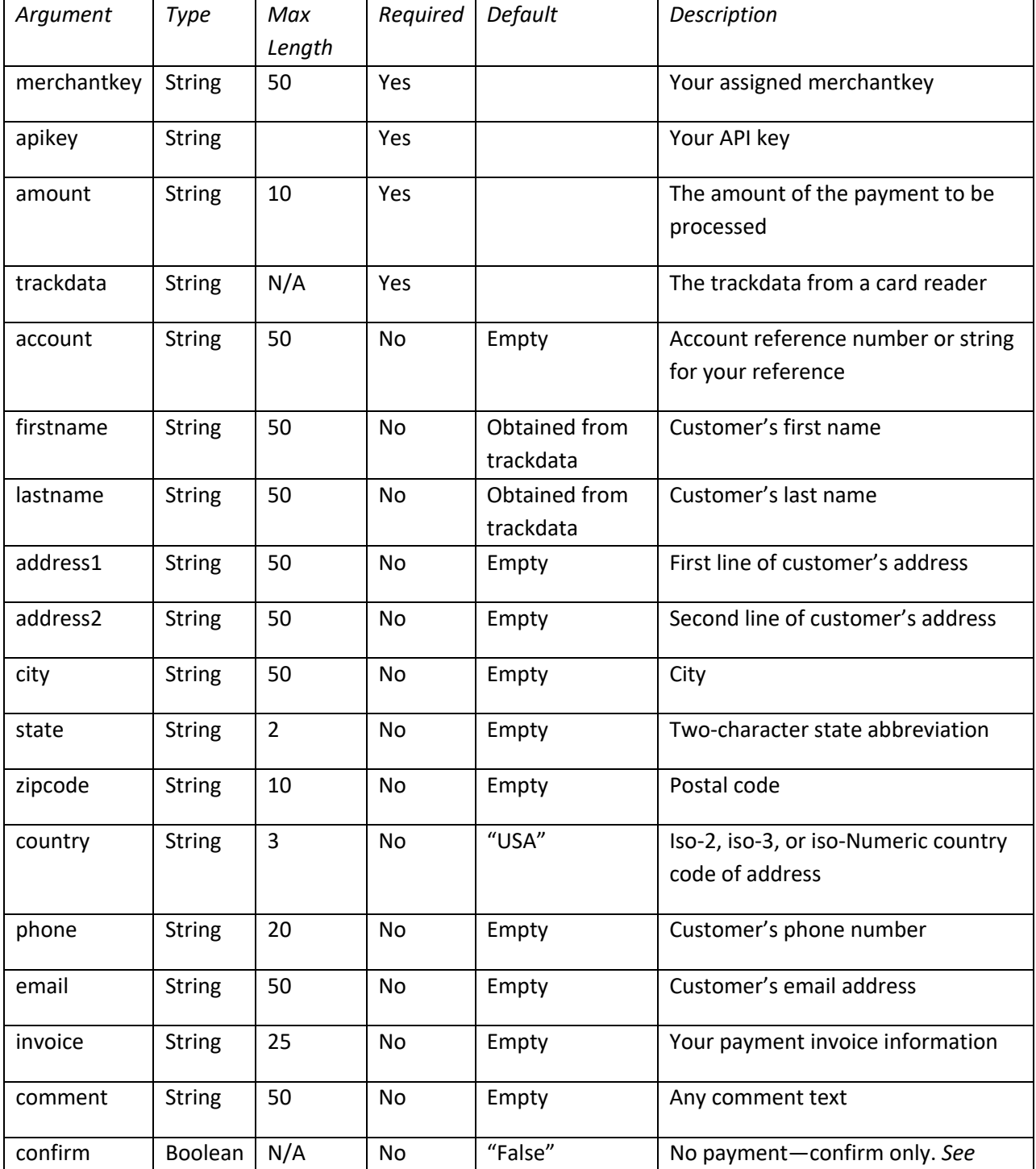

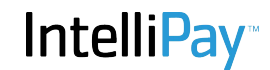

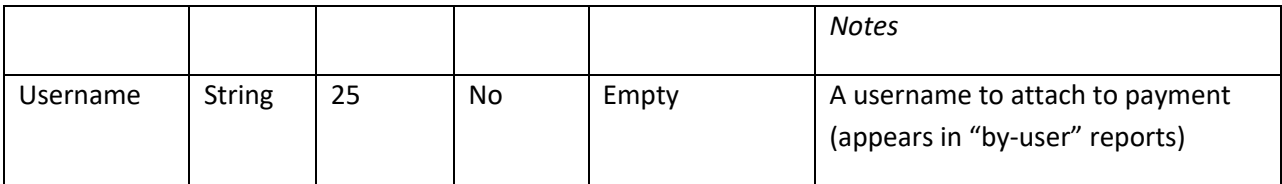

# **Returns**

This method returns a struct object containing members with result data. Generally if the 'status' member is a positive integer (paymentid) then the method completed normally. The other members can then be checked for results. A negative integer indicates a problem.

Optional parameters may need to be included in SOAP calls. If you are doing RESTful calls you can pass the required parameters and omit the optional ones.

# **Notes**

- The confirm parameter is a Boolean value which, if true will cause the API to return what it would return if a payment would have been processed if a payment were made without actually processing a payment. This would allow a card swipe machine to pass the information to the API, receive back the results, including fees, and then allow the operator to confirm whether they want to process the payment or not. To process a payment then, a second call to card\_swipe with confirm set to false, or with the confirm argument omitted. A true value could be 'true', 'yes', or 1 (case insensitive.) A false value could be 'false', 'no', or 0.
- If the firstname and lastname fields are provided as parameters they will be used in the customer record. If they are omitted the software will extract them from the name on the card. The first word in the cardname will be the firstname and the last word will be the lastname. Anything else will be dropped. The full cardname from the card is stored in the cardname field in the customer record.
- The length of the trackdata field is shown as "N/A" because it is determined by the card itself and you should never modify it. Trackdata is used for the payment and is then discarded. It is never stored in the system.
- It is often problematic to send track data using an HTTP GET method. POST should be used if invoking this method directly.

#### **Status Meanings**

- -1 Authentication failed: merchantkey/apikey not authenticated.
- -2 A customer record could not be created from the information given.
- -3 A payment record could not be created with the information given.
- -4 The connection to the card payment system failed.
- -5 The payment appears to have processed but the system update failed.

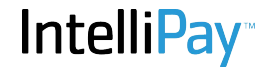

- 0 A fee confirmation was requested. The return structure contains the fee.
- N The payment successfully processed. Check return structure variables for results.

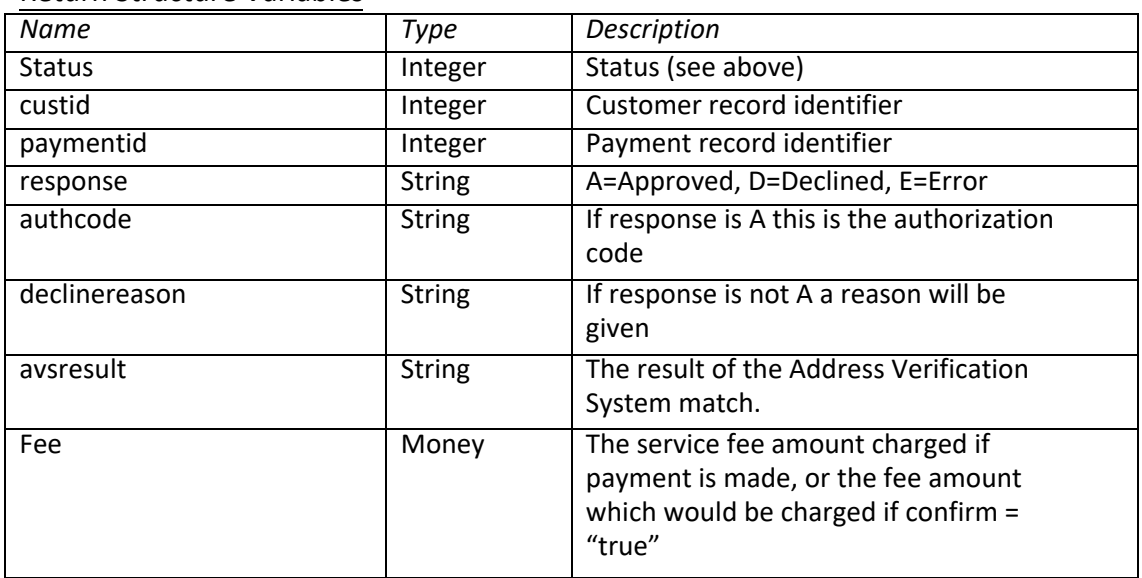

# Return Structure Variables

# **Method**

struct payment voidable(merchantkey, apikey, paymentid) This method determines if a payment is able to be voided.

#### **Parameters**

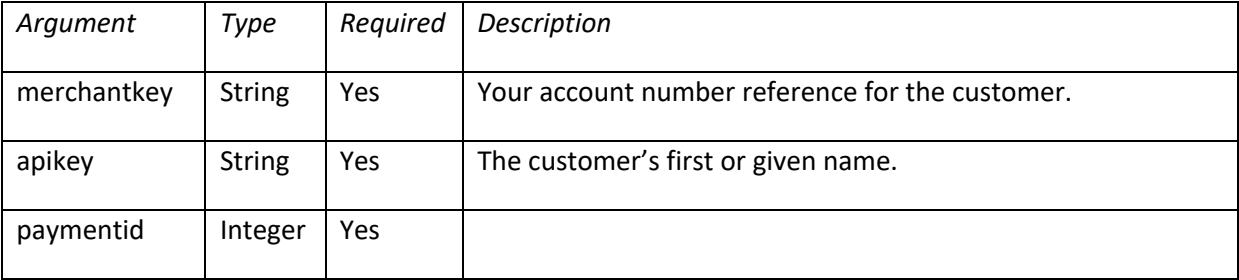

#### **Returns**

An integer:

- 1: The payment is voidable
- 0: The payment is not voidable
- -1: Authentication failed (merchantkey, apikey)
- -2: The payment was not found.

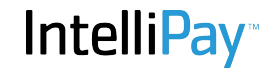

# **Notes**

Generally a card payment is voidable if it has not settled. Most card payments settle on the day they were authorized at 8:30pm Mountain Time.

Bank payments (ACH) are voidable up until 5pm Mountain Time on the day they were supposed to be transmitted to the Fed.

#### **Example**

https://secure.cpteller.com/api/26/webapi.cfc?method=payment\_voidable&merchantkey=123&apikey =456&paymentid=234534534

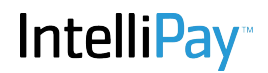

struct payment refundable(merchantkey, apikey, paymentid) This method determines the amount of a payment which is refundable.

#### **Parameters**

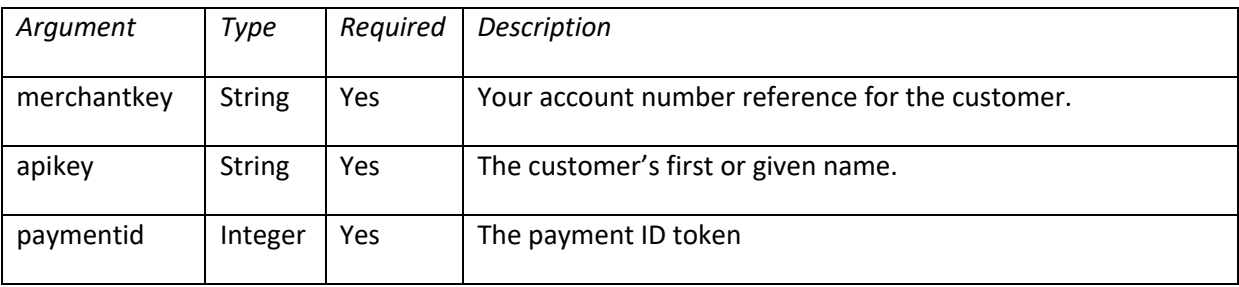

#### **Returns**

A Double (Money) type:

- N: An amount zero or more is the amount which can be refunded.
- -1: Authentication failed (merchantkey, apikey)
- -2: The payment was not found.

# **Notes**

It is ok to refund an amount less than or equal to the amount returned but not greater than. The system keeps track of the total amount a particular payment has been refunded. It is possible to refund more than one partial refund on a payment. The cumulative amount is tracked. If the return value is zero then a refund is not possible.

#### **Example**

https://secure.cpteller.com/api/26/webapi.cfc?method=payment\_refundable&merchantkey=123&apik ey=456&paymentid=234534534

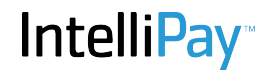

integer payment void(merchantkey, apikey, paymentid) This method voids a payment.

#### **Parameters**

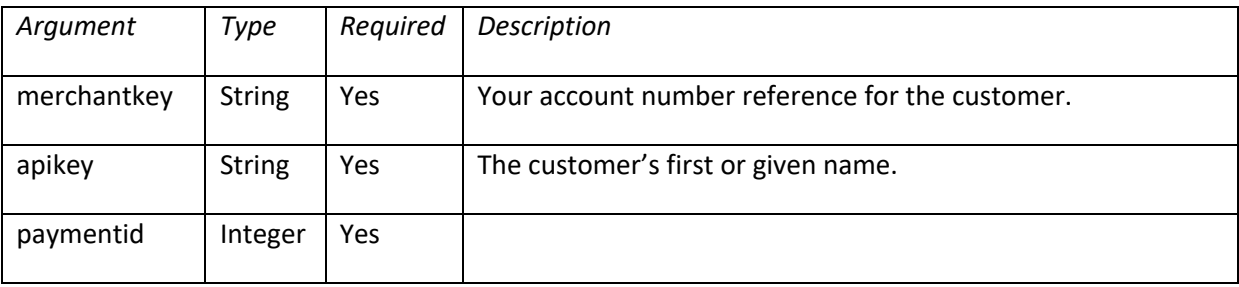

#### **Returns**

# An integer:

- N: The payment has been voided. N is the amount of the payment. (Amount Voided)
- -1: Authentication failed (merchantkey, apikey)
- -2: The payment was not found.
- -3: The payment is not voidable.
- -4: The void operation failed. (System Error)

#### **Notes**

Generally a card payment is voidable if it has not settled. Most card payments settle on the day they were authorized at 8:30pm Mountain Time.

Bank payments (ACH) are voidable up until 5pm Mountain Time on the day they were supposed to be transmitted to the Fed.

# **Example**

https://secure.cpteller.com/api/26/webapi.cfc?method=payment\_void&merchantkey=123&apikey=456 &paymentid=234534534

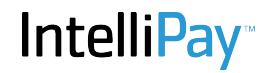

integer payment capture(merchantkey, apikey, paymentid) This method voids a payment.

#### **Parameters**

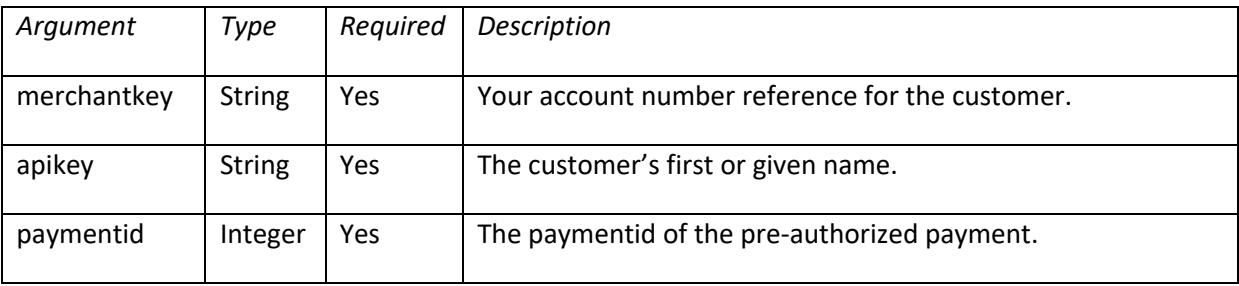

#### **Returns**

An integer:

- 0: The payment has been captured.
- -1: Authentication failed (merchantkey, apikey)
- -2: The payment was not found.
- -3: The payment was not able to be captured.

#### **Notes**

If an "auth-only" payment (see "card\_payment()") is not captured by this method, and if it is not voided (see "void\_payment()") the payment will automatically be voided after a number of days. (21 days is standard.)

#### **Example**

https://secure.cpteller.com/api/26/webapi.cfc?method=payment\_capture&merchantkey=123&apikey= 456&paymentid=234534534

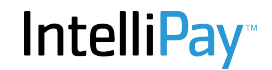

struct payment refund(merchantkey, apikey, paymentid, amount) This method issues a refund on a payment to the card or bank account where the payment originated.

#### **Parameters**

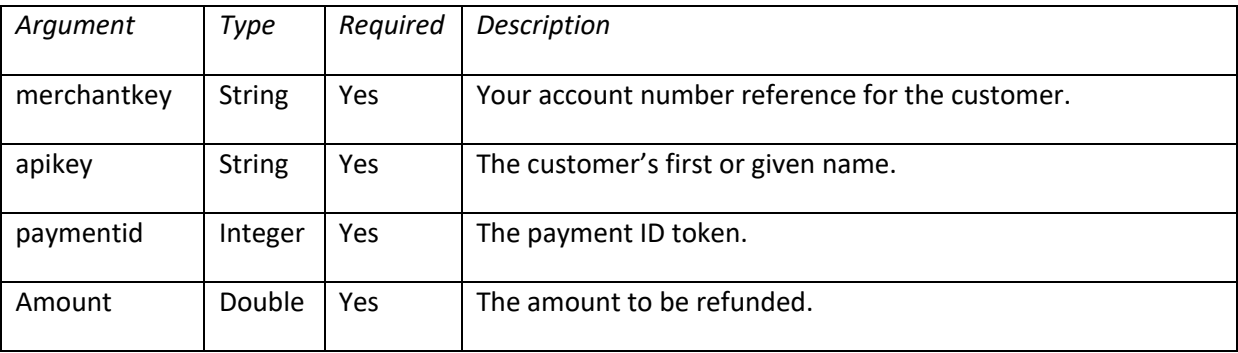

#### **Returns**

A struct containing the following items:

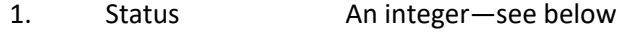

- 2. Paymentid This paymentid
- 3. Refundid Payment ID of the refund payment
- 4. Amount Amount refunded

N: A positive integer means the refund was issued. The integer returned represents the paymentid of the refund payment.

- -1: Authentication failed (merchantkey, apikey)
- -2: The payment was not found.
- -3: The refund cannot be issued. (See Notes)

#### **Notes**

Refunds can be issued for payments cumulatively totaling the amount of the original payment and not more. Multiple partial-refunds can be issued on a single payment as long as the amount of the original payment is not exceeded.

# **Example**

https://secure.cpteller.com/api/26/webapi.cfc?method=payment\_refund&merchantkey=123&apikey=4 56&paymentid=23453453&amount=10.00

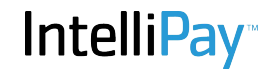

double payment reverse(merchantkey, apikey, paymentid)

This method determines if a payment can be voided and if so, voids it. If not it determines the maximum amount that can be refunded for a payment and refunds that amount.

#### **Parameters**

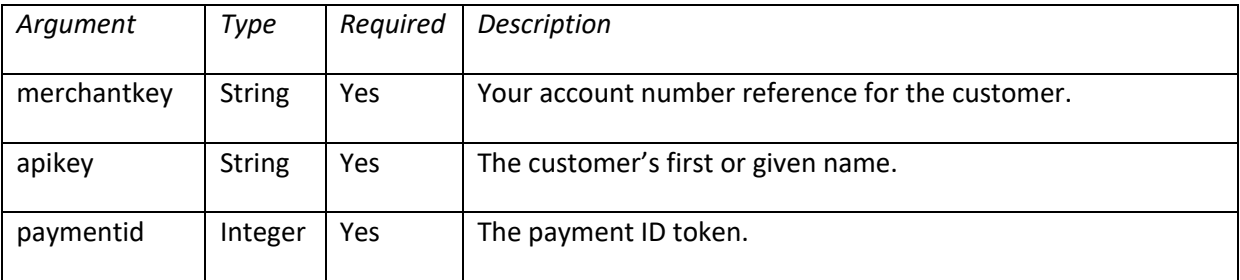

# **Returns**

A Numeric Double amount:

- N: A positive amount is the amount which was refunded if a refund was performed.
- 0: The payment was voided.
- -1: Authentication failed (merchantkey, apikey)
- -2: The payment was not found.
- -3: The payment is not voidable and no refundable amount is available.

#### **Notes**

If a specific amount needs to be refunded you should use payment refund() instead. This method will reverse the entire payment amount if it can.

If a payment is voidable but for some reason you want to issue a refund on it then

payment\_void() should be called. This method will make the decision for you and will always perform a void if it can do so.

# **Example**

https://secure.cpteller.com/api/26/webapi.cfc?method=payment\_reverse&merchantkey=123&apikey= 456&paymentid=234534534

Returns:

100.82 (\$100.82 was refunded)

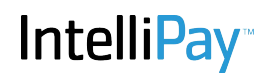

struct schedule\_create(merchantkey, apikey, custid, ...) This method creates a payment schedule.

#### **Parameters**

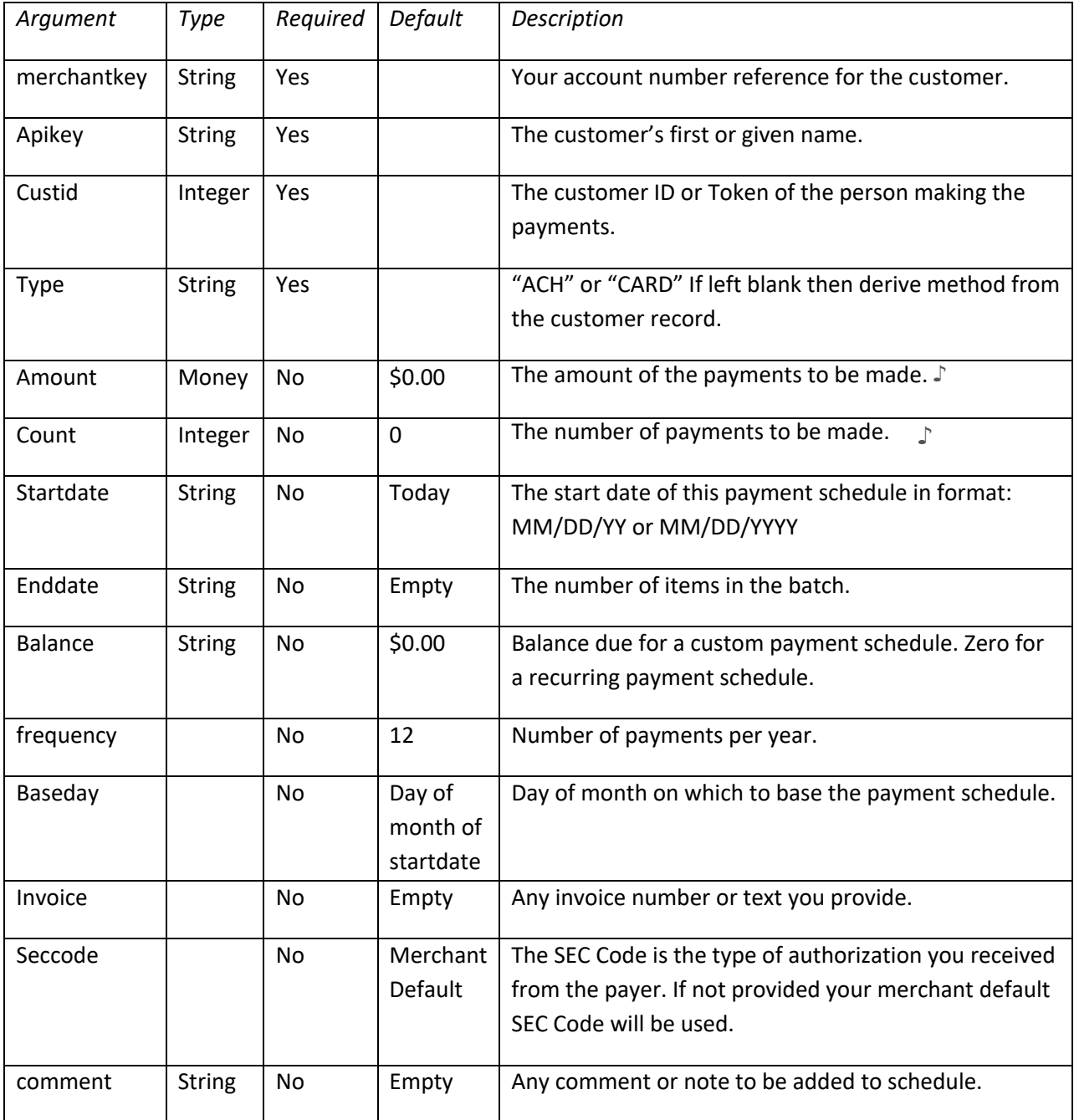

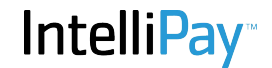

- ♪ Either amount or count is required. They cannot both be omitted, neither can they both be included—they are mutually exclusive. If you provide an amount then payments will be made in that amount. If you provide a count then the amount will be calculated based on the number of payments. The count parameter can only be used in custom payment schedules (ones with a balance.)
	- Valid date formats are:
- ♫
- 1. MM/DD/YY
- 2. MM/DD/YYYY
- 3. YYYY/MM/DD
- 4. MM-DD-YY
- 5. MM-DD-YYYY
- 6. YYYY-MM-DD
- 7. MM.DD.YY
- 8. MM.DD.YYYY
- 9. YYYY.MM.DD

#### **Returns**

Upon success this method returns structure containing a positive integer representing the scheduleid. The scheduleid is a token which can be used to refer to this payment schedule in subsequent operations. If an error occurs, the the scheduleid will be 0 (zero) and the errmsg member of the return structure will contain a comma-delimited list of any errors.

#### **Error Messages**

- Access Denied: Your merchantkey/apipasskey is not authenticated.
- Customer Not Found: The custid provided does not match one of your customers.
- Amount or (Count + Balance) Required: You can provide a payment amount and if balance is zero a recurring payment schedule will be created (see Notes below.) If you provide a count then the amount will be calculated based on the balance. If you omit amount and count or you provide count but no balance this error will occur.
- Payment Type Missing or Invalid: the "Type" parameter must be either "ACH" or "CARD."
- Invalid Start Date: You provided a start date but it is not in date format (see Notes.)
- Invalid End Date: You provided an end date but it is not in date format (see Notes.)
- Invalid Frequency: You provided a frequency which is not supported (see Notes.)
- Payment method Not Supported in Customer Record: You specified ACH but the customer record has insufficient bank information to make an ACH payment, or you specified CARD but there is insufficient card information in the customer record to make a card payment.
- Payment Schedule Not Created: This may be due to a system error of some sort. You should never see this message. If you do, please contact support.

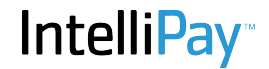

# **Notes**

There are two types of payment schedule:

- 1. Recurring: A recurring payment schedule has no balance. When you create the payment schedule, payments will continue until cancelled or until the (optional) enddate is reached.
- 2. Custom: A custom payment schedule begins with a balance due and payments continue until the balance is zero. The final payment may be an amount less than the regular amount depending on the remaining balance. If you specify a balance and count, the payment amount will be calculated as balance/count (balance divided by count.)

#### **Frequency**

The value of the frequency parameter is the number of payments which will be made in a year. For example, a monthly payment schedule has a frequency of 12. Possible frequencies are:

- 1. Annual payments (one payment each year)
- 2. Semi-Annual payments (twice per year, every 6 months)
- 3. Three-times per year (every 4 months)
- 4. Quarterly payments (four payments per year, every 3 months)
- 6. A payment every two months (6 payments per year)
- 12. Monthly Payments (12 payments each year\*)

24. Twice-monthly payments (24 payments per year, on the same 2 days of each month 26. A  $\rightarrow$ ) payment every two weeks (26 payments each year on the same day of each week)

52. Weekly payments (52 payments each year on the same day each week ♫)

♪ Because some months have only 30 days (or less), if you schedule payments for a day of the month which does not exist the scheduler will process the payment on the last day of that

month. If you create a payment schedule which includes payments on the 31<sup>st</sup> of each month, then these payments will always occur on the last day of each month for which they are scheduled.

- ACH payments take several days to complete. Weekly ACH payment schedules are not
- ♫ recommended due to the fact that it is possible for payments to overlap. For example, if an ACH payment returns due to non-sufficient funds you could be processing the next payment in the payment schedule even though the previous one has not been resolved. Also, ACH payments may be re-presented up to 2 times and your customer could be incurring overdraft fees for each presentment. For these reasons we don't recommend weekly ACH payment schedules be used.

#### **Example**

https://secure.cpteller.com/api/26/webapi.cfc?method=schedule\_create&merchantkey=20908&apikey =928374&custid=272010&balance=100&amount=27&type=card&comment=this%20is%20a%20test&se ccode=TEL

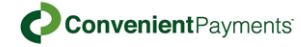

# **Returns**

{"scheduleid":7585,"errmsg":"","custid":"272010","type":"CARD","startdate":"7/25/ 2014","enddate":"","baseday":25,"amount":27,"count":"0","balance":100,"frequency" :"12","invoice":"","seccode":"TEL","comment":"this is a test"}

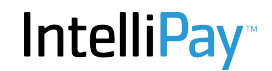

struct schedule read(merchantkey, apikey, scheduleid) This method returns a structure containing the payment schedule information of *scheduleid.* The scheduleid is returned when you create a payment schedule using schedule create().

# **Parameters**

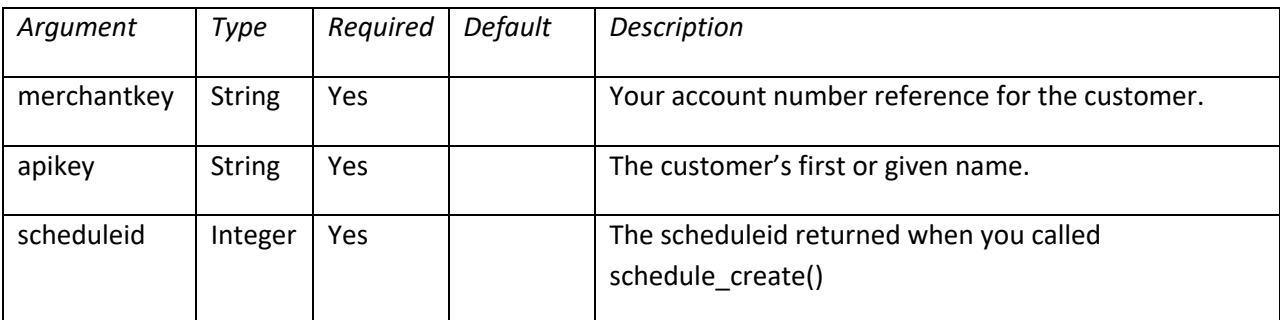

# **Returns**

This method returns a structure of items relevant to the payment schedule.

# **Example**

https://secure.cpteller.com/api/26/webapi.cfc?method=schedule\_read&merchantkey=209121408&apik ey=mykey&scheduleid=7586

# **Returns**

{"scheduleid":7586,"customerid":272010,"amount":27,"method":0,"balance":100,"sta rtdate":"07/25/14","enddate":null,"previouspaymentdate":"","nextpaymentdate":"","st atus":0,"frequency":12,"baseday":25,"paymenttype":2,"paymentcount":0,"beginningb alance":100,"apr":0,"compound":0,"invoice":"","seccode":"TEL","comment":"this is a test"}

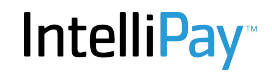

struct schedule delete(merchantkey, apikey, scheduleid) This method deletes a payment schedule. All future payments for the payment schedule will be removed.

#### **Parameters**

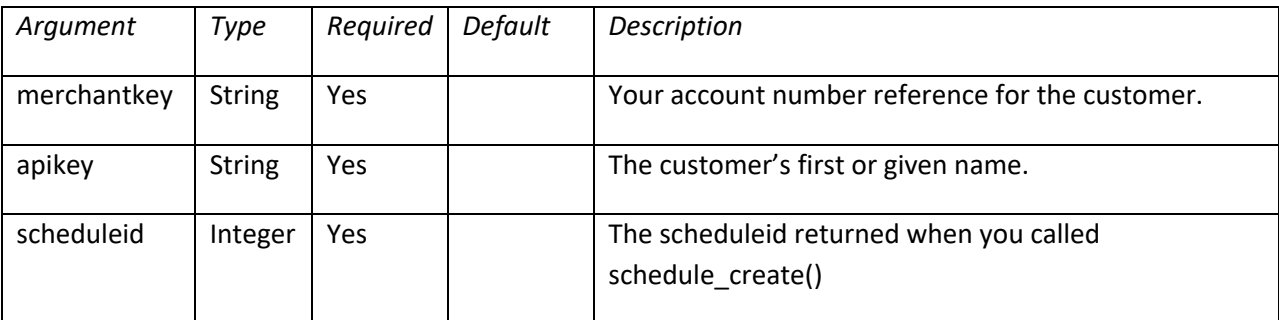

#### **Returns**

This method returns -1 if authentication fails, 0 if the payment schedule was not found, or the scheduleid if the payment schedule was deleted.

#### **Example**

https://secure.cpteller.com/api/26/webapi.cfc?method=schedule\_delete&merchantkey=209121408&a pikey=mykey&scheduleid=7586

#### **Returns:**

7586

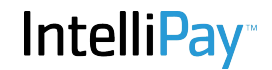

struct schedule\_update(merchantkey, apikey, scheduleid, ...)

This method updates an existing schedule with new information. All future payments for the payment schedule will be affected. All parameters will be written to the payment schedule or their default values will be used, so it is best to make a call to schedule\_read() to get any existing values which you need to preserve.

# **Parameters**

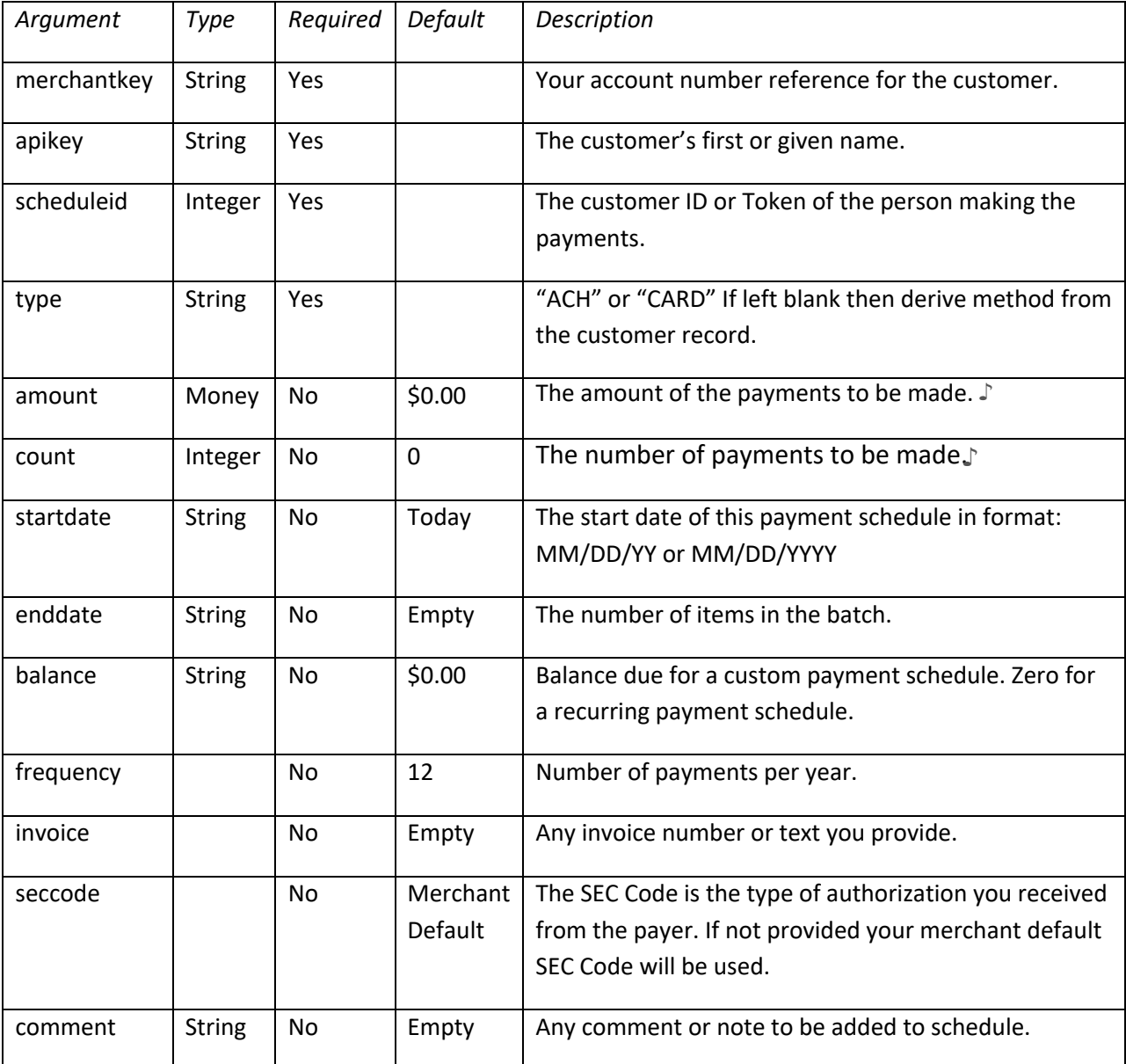

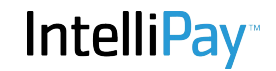

This method returns the same structure information as schedule\_create() including any error messages.

#### **Note**

You can change any of the parameters of a payment schedule shown above but sometimes it may make more sense to delete an existing payment schedule using schedule delete() and then create a new one. It might be confusing, for example to change the balance, but it may make perfect sense to change the payment type or update a recurring payment schedule with an end date.

#### **Error Messages**

- Access Denied: Your merchantkey/apipasskey is not authenticated.
- Customer Not Found: The customer referenced in the payment schedule does not match one of your customers.
- Amount or (Count + Balance) Required: You can provide a payment amount and if balance is zero a recurring payment schedule will be created (see Notes below.) If you provide a count then the amount will be calculated based on the balance. If you omit amount and count or you provide count but no balance this error will occur.
- Payment Type Missing or Invalid: the "Type" parameter must be either "ACH" or "CARD."
- Invalid Start Date: You provided a start date but it is not in date format (see Notes.)
- Invalid End Date: You provided an end date but it is not in date format (see Notes.)
- Invalid Frequency: You provided a frequency which is not supported (see Notes.)
- Payment method Not Supported in Customer Record: You specified ACH but the customer record has insufficient bank information to make an ACH payment, or you specified CARD but there is insufficient card information in the customer record to make a card payment.
- Payment Schedule Not Updated: This may be due to a system error of some sort. You should contact support if you see this message.
- Schedule Not Found: The scheduleid provided does not match one of your payment schedules.

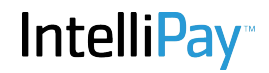

struct merchant read(merchantkey, apikey, scheduleid, ...) This method returns information about your merchant setup in the cpteller system.

#### **Parameters**

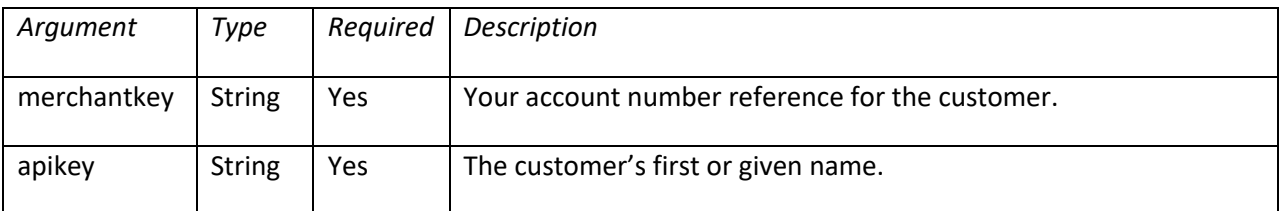

## **Returns**

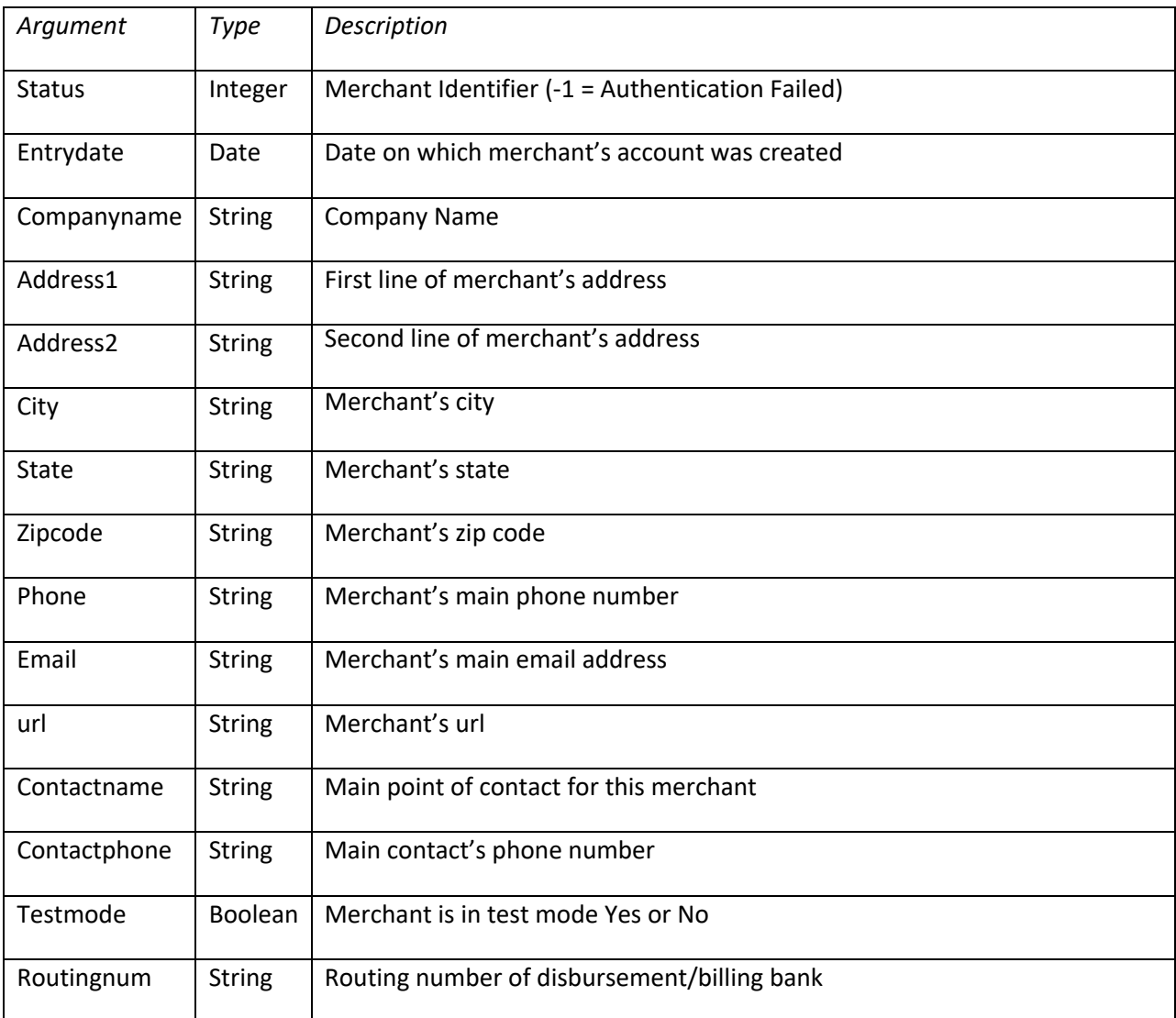

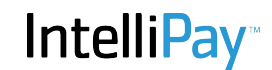

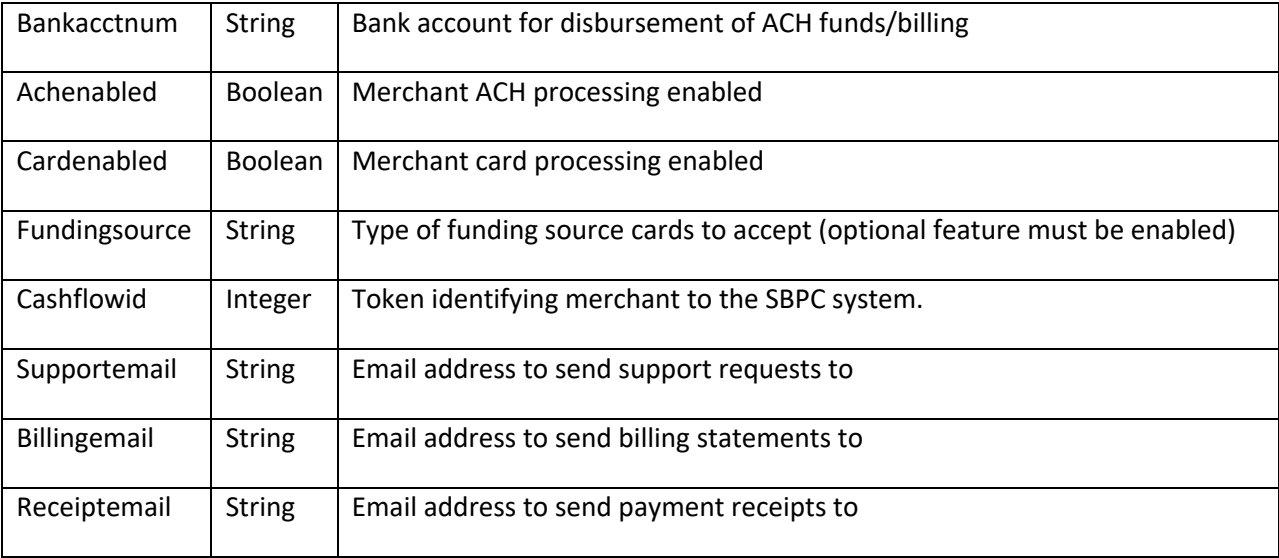

# **Example**

http://secure.cpteller.com/api/25/webapi.cfc?merchantkey=999jjj&apikey=mykey&method=merchant\_ read

Python Example:

from requests import get, post  $url = "https://secure.cpteller.com/api/26/webapi.cfc"$  $r = get(url, {"method":"merchant read", "merchantkey":"3A1013", "apikey":"Lucky13"})$ print r.text

{"status":13,"entrydate":"12/14/09","companyname":"Wallyworld, Inc","address1":"405 East 12450 South","address2":"Suite E","city":"Draper","state":"UT","zipcode":"84020- 7997","phone":"801-999-4323

x102","email":"john.moss@convenientpayments.com","url":"","contactname":"","contactphone" :"3852101078","testmode":"Yes","routingnum":"124000054","bankacctnum":"15E2B0D3C3"," achenabled":"Yes","cardenabled":"Yes","cardsaccepted":"AVMD","fundingsource":"ACDPHU" ,"cashflowid":0,"supportemail":"john.moss@convenientpayments.com","billingemail":"","receip temail":"john.moss@convenientpayments.com","feemethod":0,"cplogo":"https://secure.cpteller. com/img/logos/CPTellerLogo.png","customertitle":"Customer","paymenttitle":"Payment"}